# **PROJEKTOWANIE OBWODÓW DRUKOWANYCH**

**W6 – Zasilanie i odprowadzanie ciepła**

Data 27.03.2023

## **Układy zasilania – stabilizatory liniowe**

Klasyczne – wręcz legendarne: ❑ Seria 780x – dodatnie napięcie ❑ Seria 790x – ujemne napięcie ❑ LM317 ❑ LM1117

#### **Fixed Output Voltage Regulator**

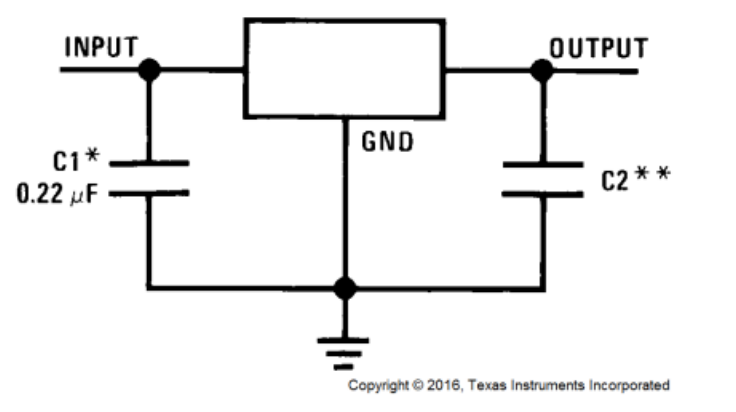

Współczesne np: ❑ LT3040 – ultra niskoszumne ❑ LT3033 – LDO, prąd 3A

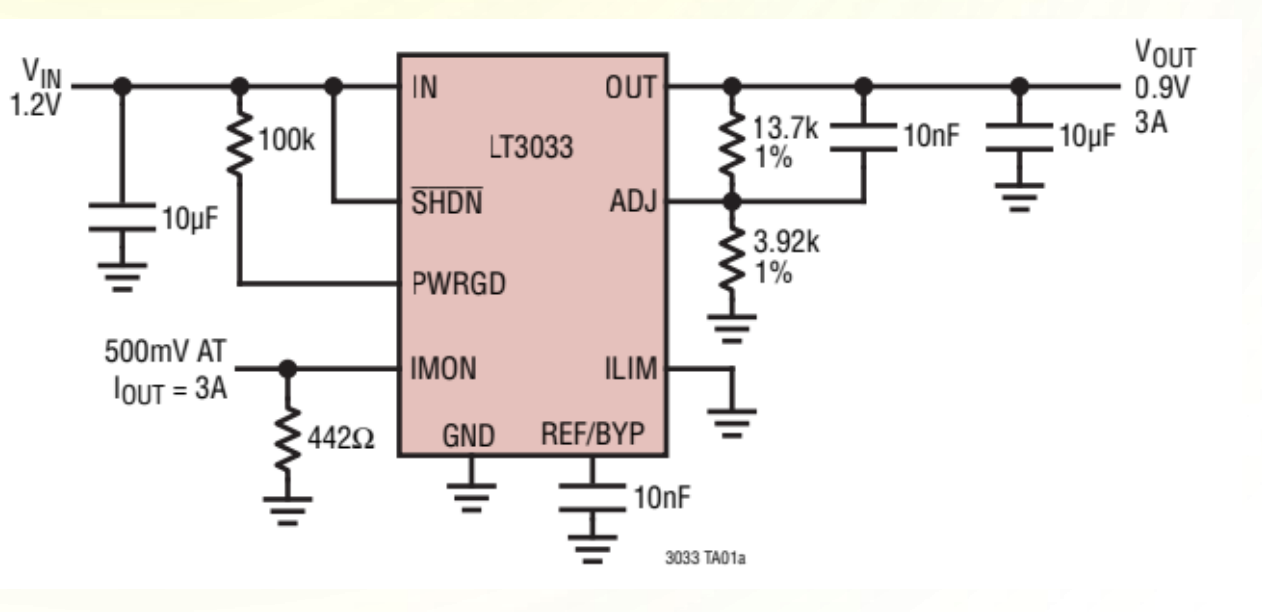

## **Układy zasilania – stabilizatory liniowe**

#### **Właściwości:**

- $\Box$  Tanie szczególnie "klasyczne" konstrukcje
- ❑ Niskie szumy i zakłócenia
- ❑ Wymagają małej liczby komponentów na PCB
- ❑ Spore straty mocy
- ❑ Generują znaczne ciepło
- ❑ Awaryjne
- ❑ Wąski zakres napięć wejściowych i wyjściowych

Dropout voltage – jest różnica pomiędzy napięciem wejściowym i wyjściowym. Jest to niezbędne napięcie by stabilizator działał poprawnie

 $V_i \geq V_o + V_d$ 

Vi – napięcie wejściowe Vo – napięcie wyjściowe Vd – dropout układu

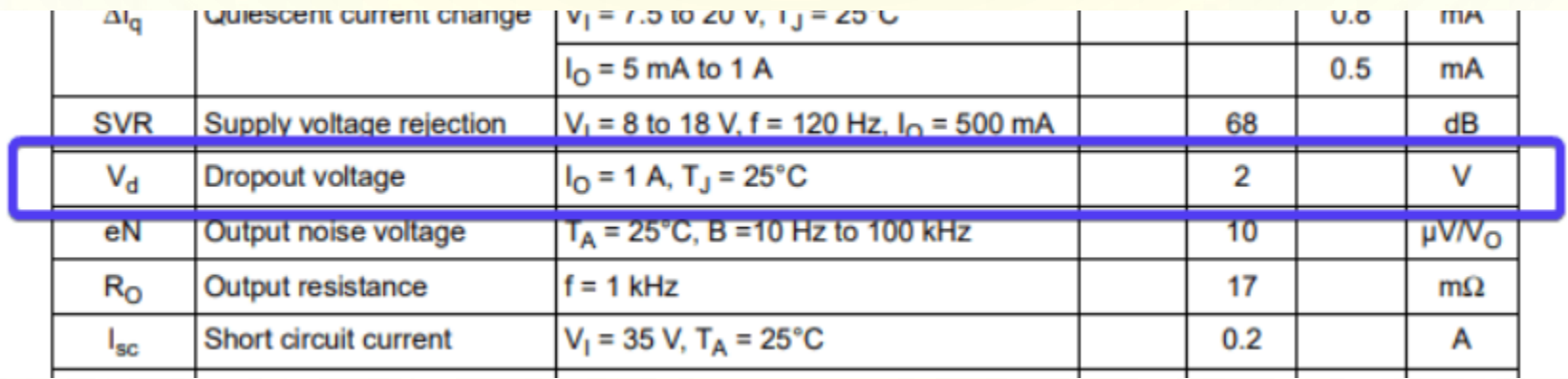

Cześć dokumentacji układu LM7805

## **Układy zasilania – przetwornice impulsowe**

❑ Wielokanałowe;

- ❑ Dedykowane do konkretnych rodzin CPU lub FPGA
- □ PMIC (Power Management IC)

❑ Do aplikacji bateryjnych

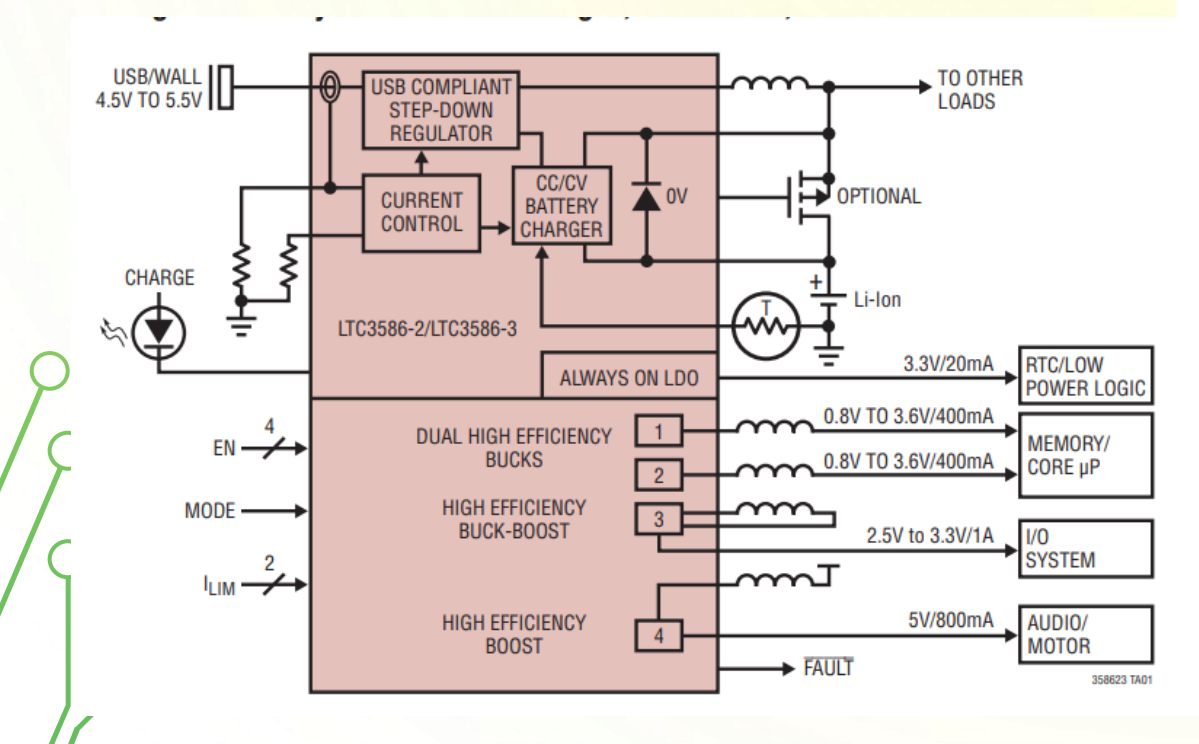

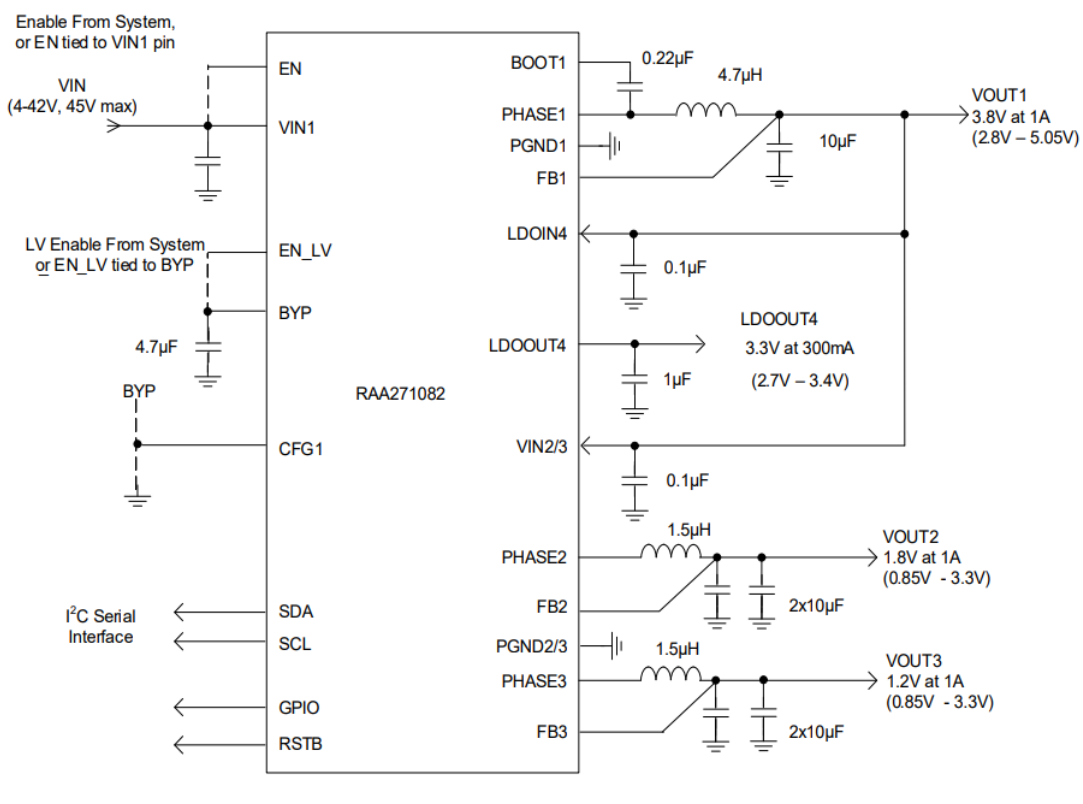

**Figure 1. Block Diagram** 

## **Układy zasilania – przetwornice impulsowe**

#### **Właściwości:**

- $\Box$  Dedykowane do konkretnej aplikacji "szyte" na miarę
- ❑ Szeroki zakres napięć wejściowych i wyjściowych
- ❑ Wysoka sprawność
- ❑ Zajmują mniej miejsca na PCB niż stabilizatory liniowe o podobnej mocy wyjściowej
- ❑ Trzeba być ostrożnym z wyborem częstotliwości pracy (układy audio, pasmo pracy sygnałów analogowych, etc)
- ❑ Są źródłem zakłóceń
- ❑ Cena
- ❑ Krytyczny jest layout PCB
- ❑ Wymagają sporo elementów zewnętrznych

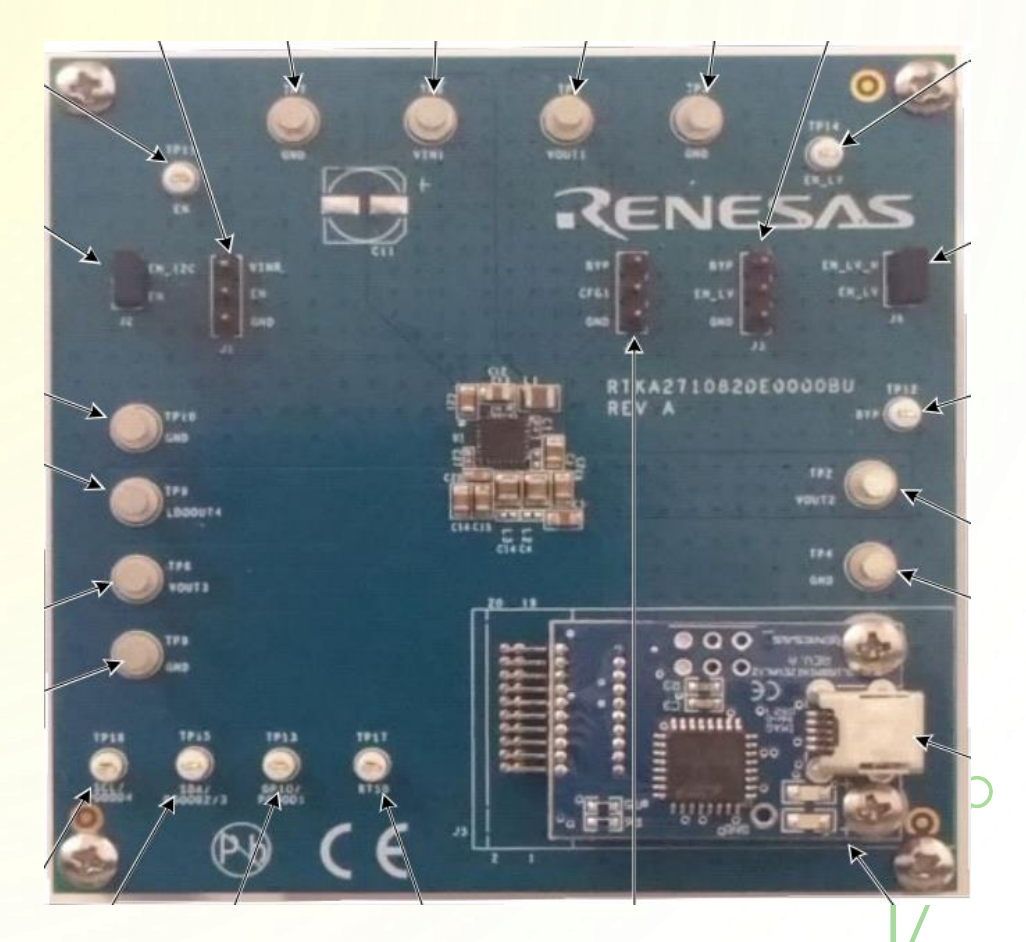

## **Układy zasilania – moduły DCDC**

❑ Zintegrowane ❑ DC-DC lub AC-DC ❑ Bezpieczne (niskie ryzyko porażania HV, hermetyczne) ❑ Niskoszumne np. LTM8074

#### LTM4644 (4A Quad): 240mm<sup>2</sup>

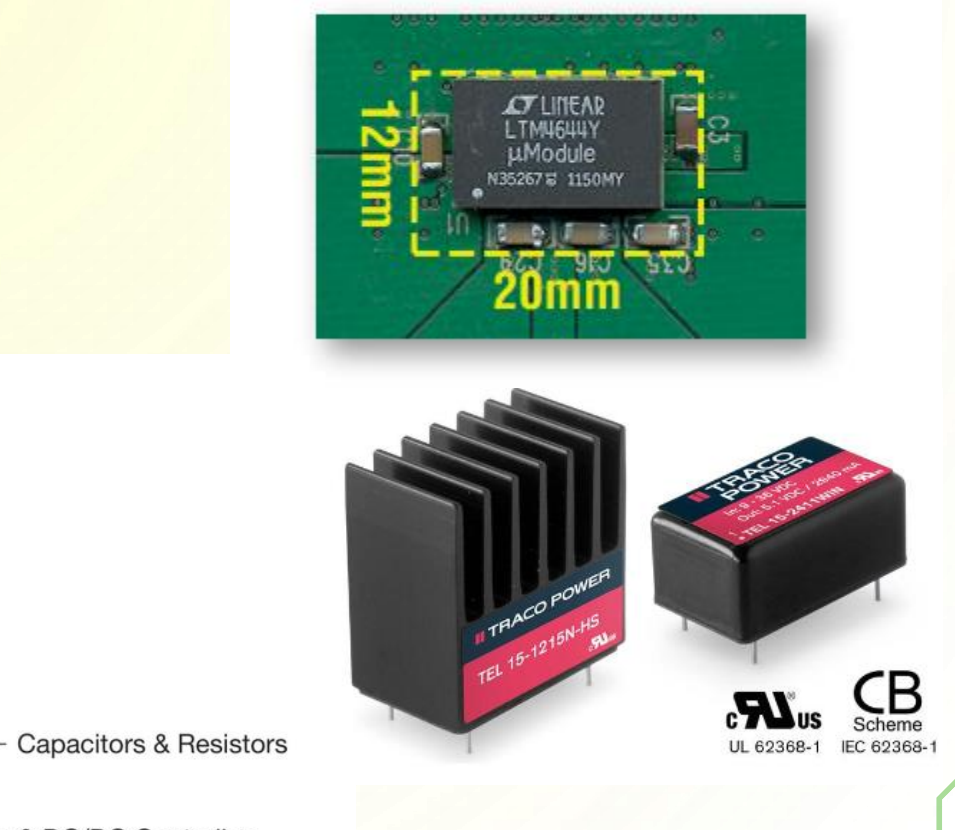

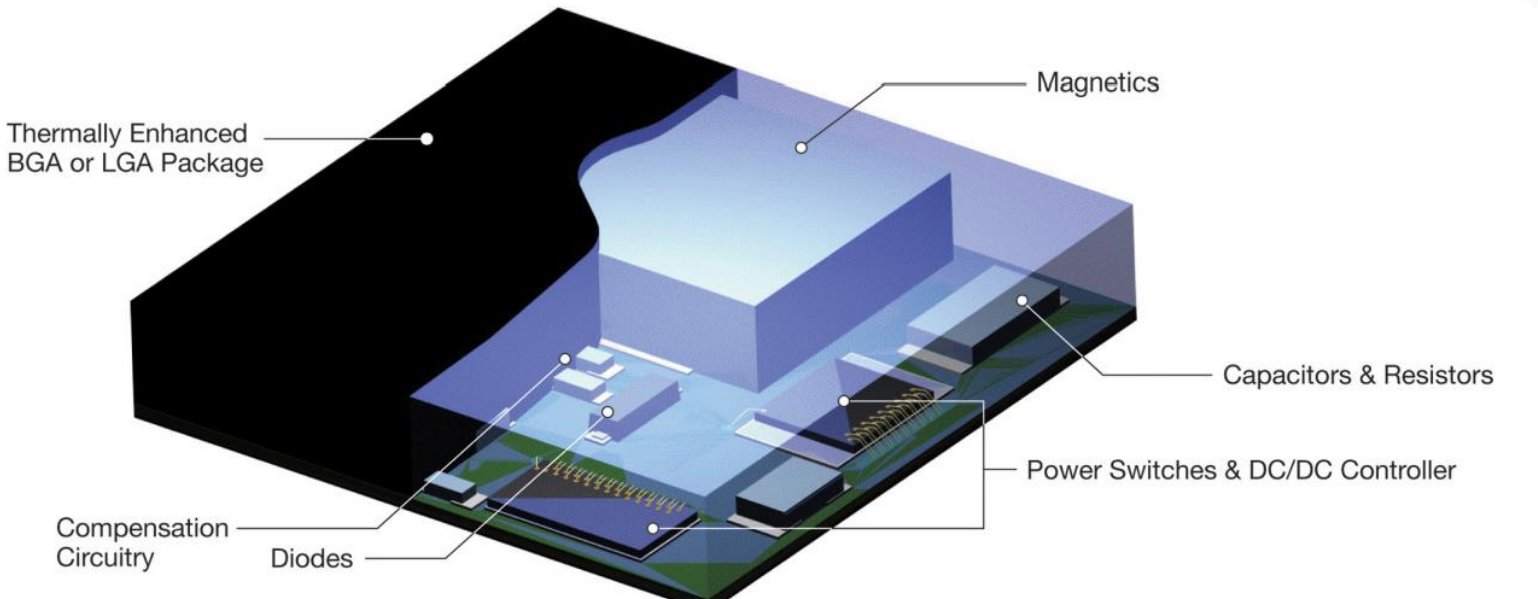

## **Układy zasilania – moduły DCDC**

#### **Właściwości:**

- ❑ Uproszczony layout
- ❑ Duża niezawodność
- ❑ Łatwe uruchamianie
- ❑ Wstępna certyfikacja EMC
- ❑ Uproszczony montaż
- ❑ Mały rozmiar
- ❑ Szumy
- ❑ Wysoka cena
- ❑ Dostępność może być kłopotliwa

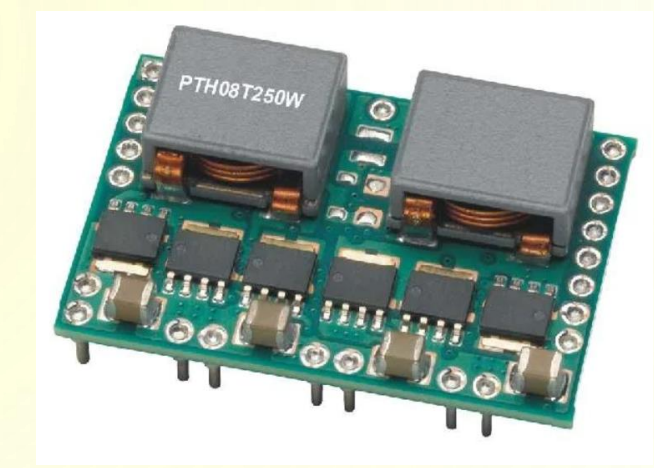

PTH08T250 TI, Output 3,3V@50A

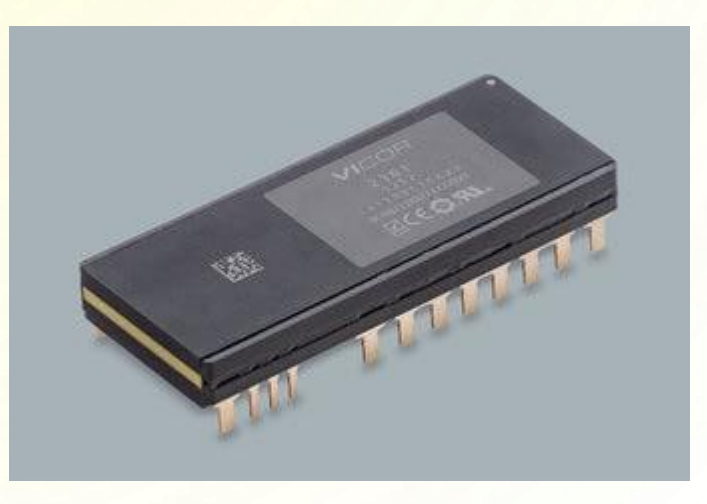

BCM Vicor, Output 12V@125A

## **PMIC - przykłady**

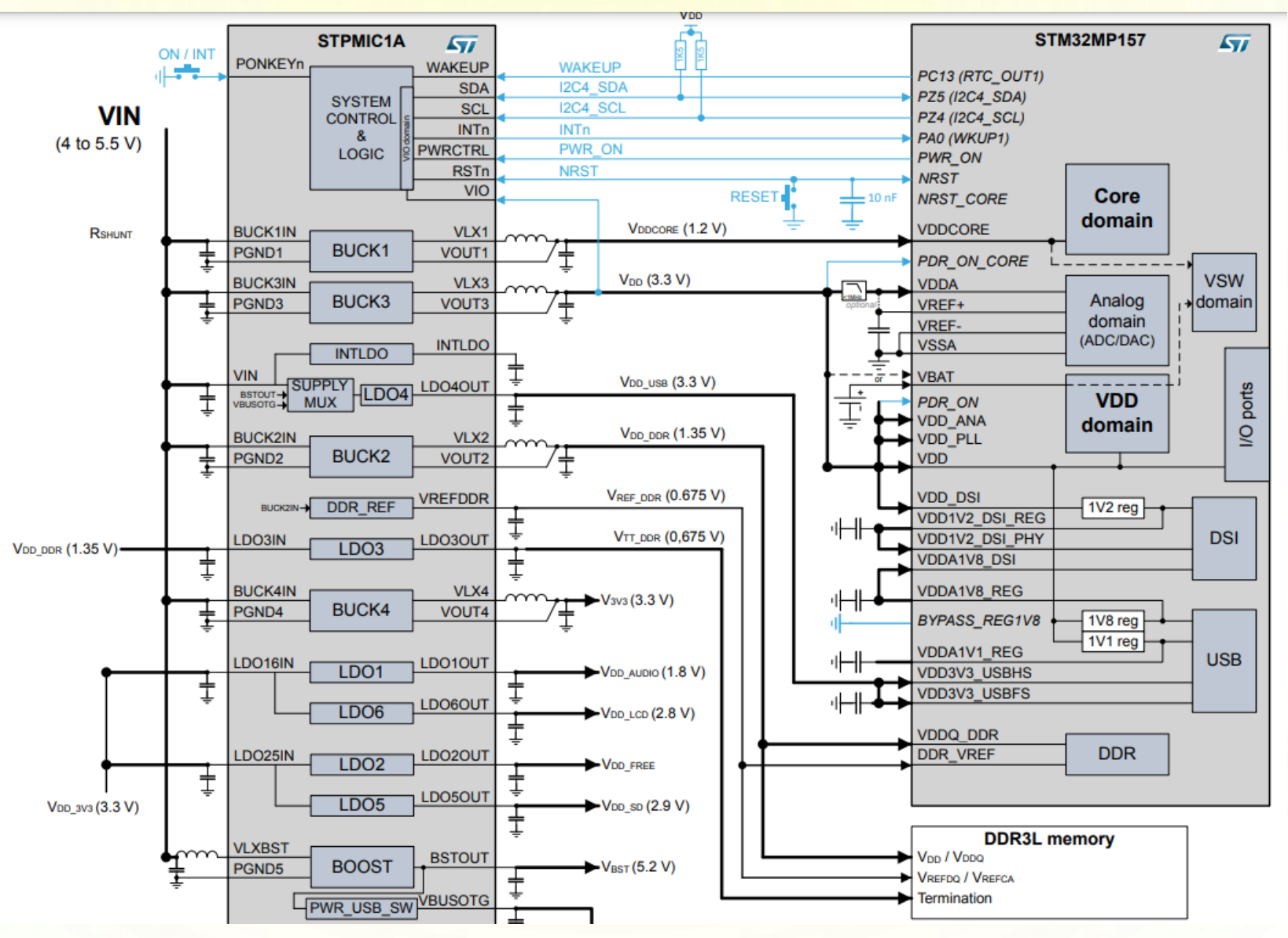

## **PMIC - przykłady**

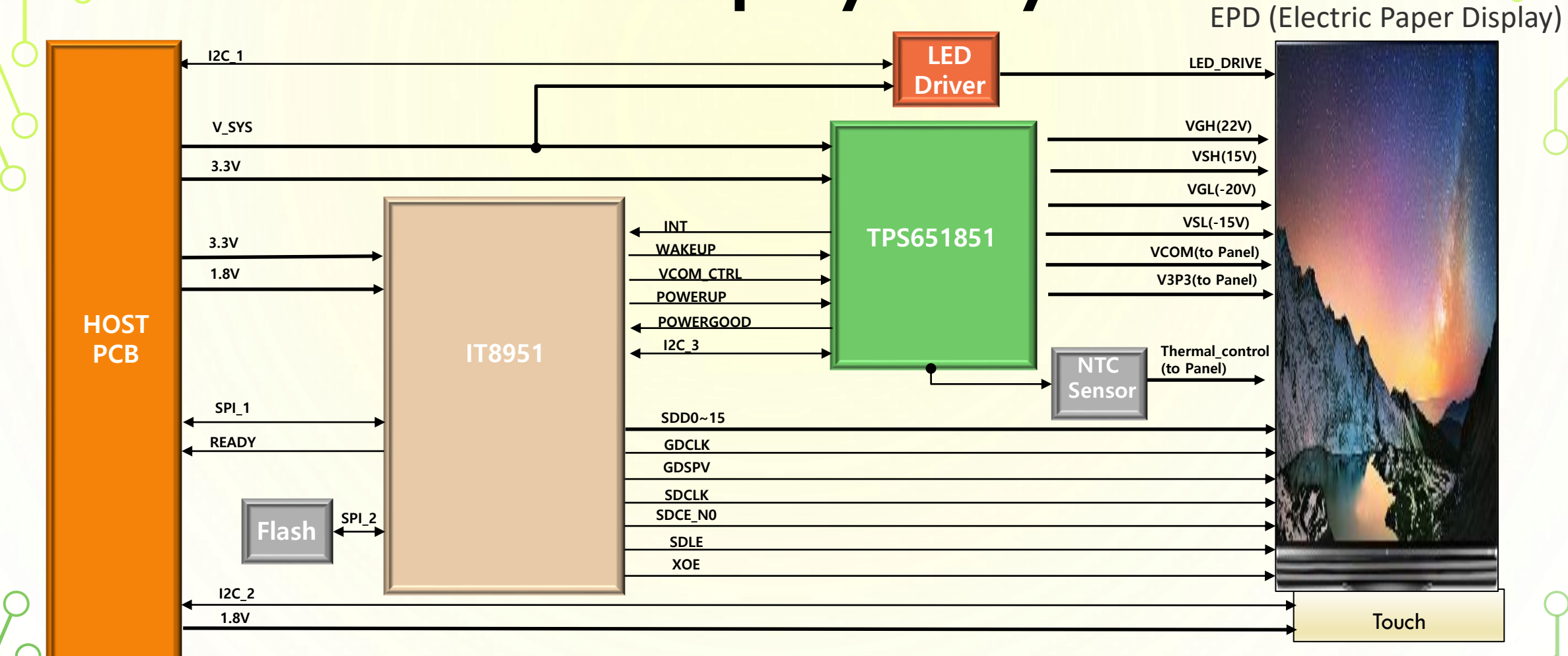

## **PMIC – przykłady**

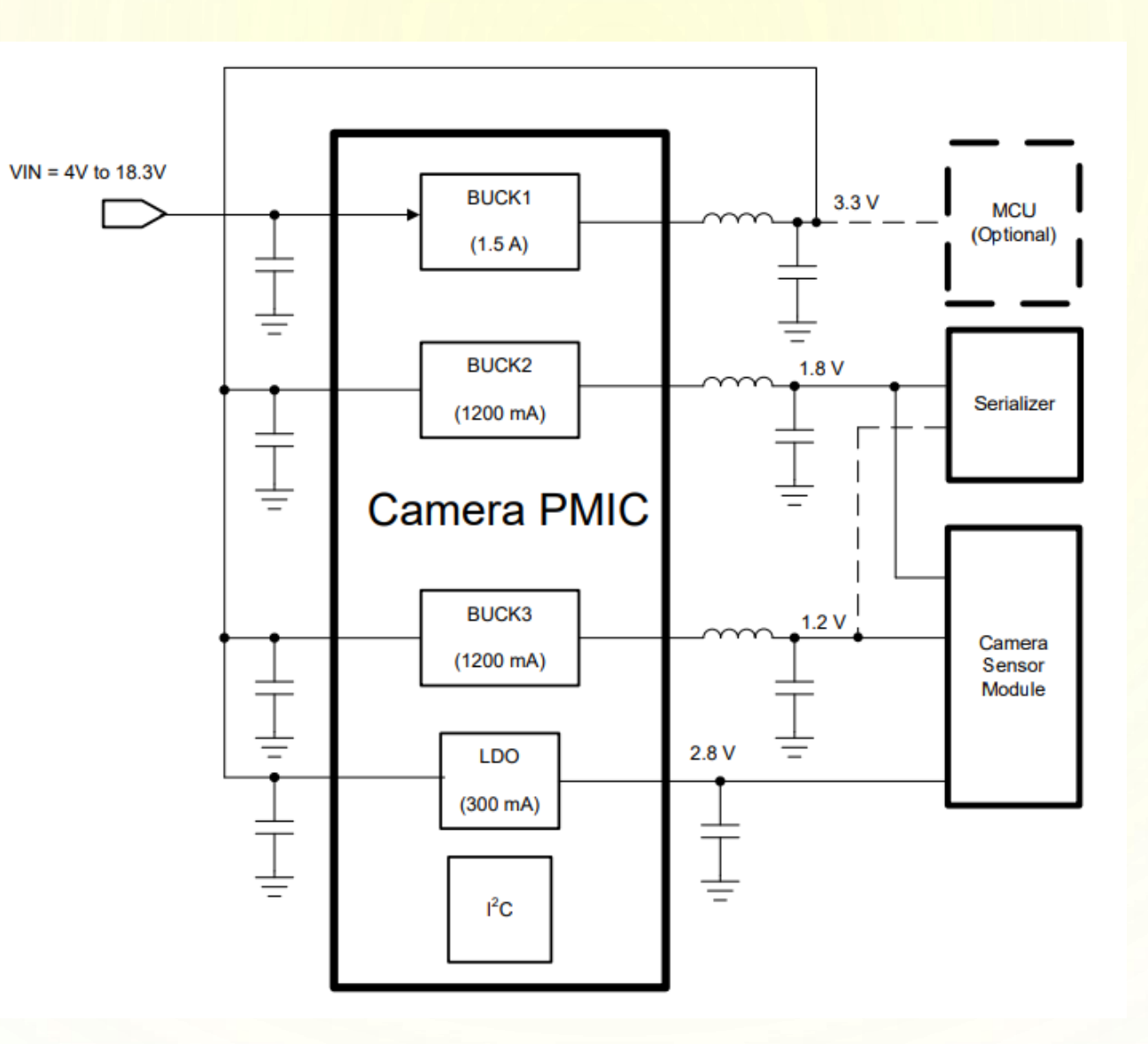

 $\subset$ 

### **PoC – Power over Coax**

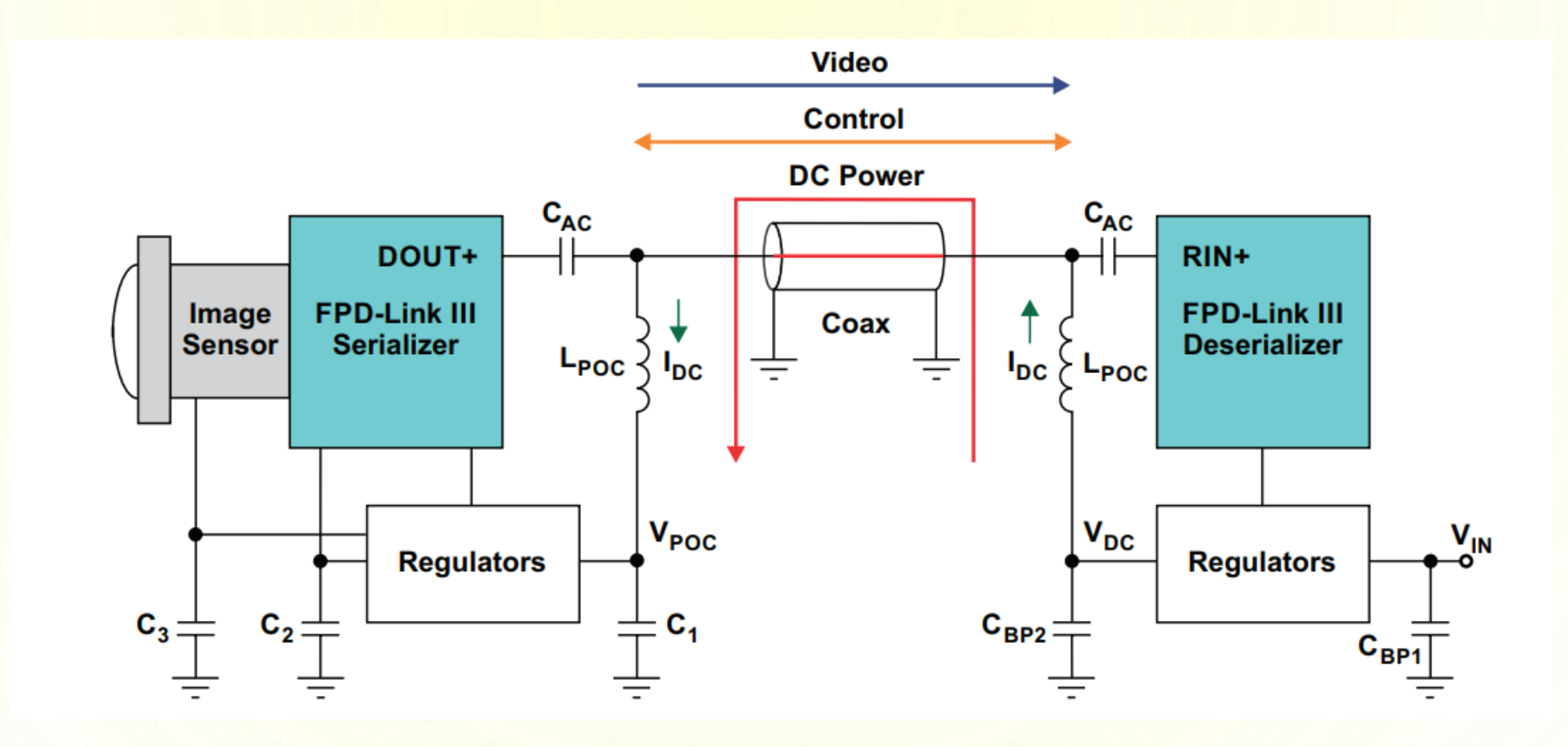

## **Układy zasilania – narzędzia**

Do projektowania układów przetwornic impulsowych istnieją gotowe kalkulatory przygotowane przez producentów np.:

- ❑ WEBENCH Power Designer firmy TI
- □ DC DC Designer Online firmy MPS Semiconductor
- ❑ iSim:PE Offline Simulation Tool firmy Renesas
- ❑ LTpowerCAD and LTpowerPlanner firmy Analog Device

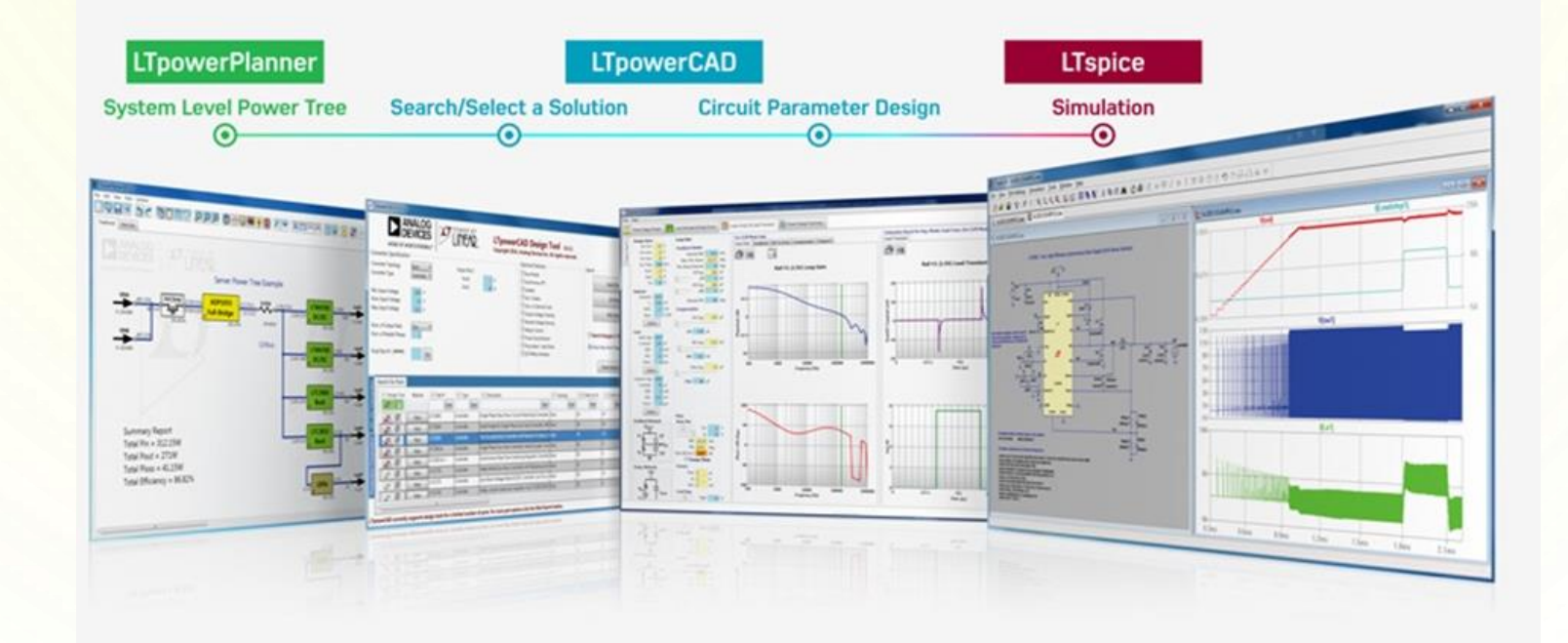

## **Układy zasilania – narzędzia dla FPGA**

Do projektowania układów przetwornic impulsowych istnieją gotowe kalkulatory przygotowane przez producentów np.:

❑ <https://www.ti.com/design-resources/design-tools-simulation/processor-fpga-power/overview.html>

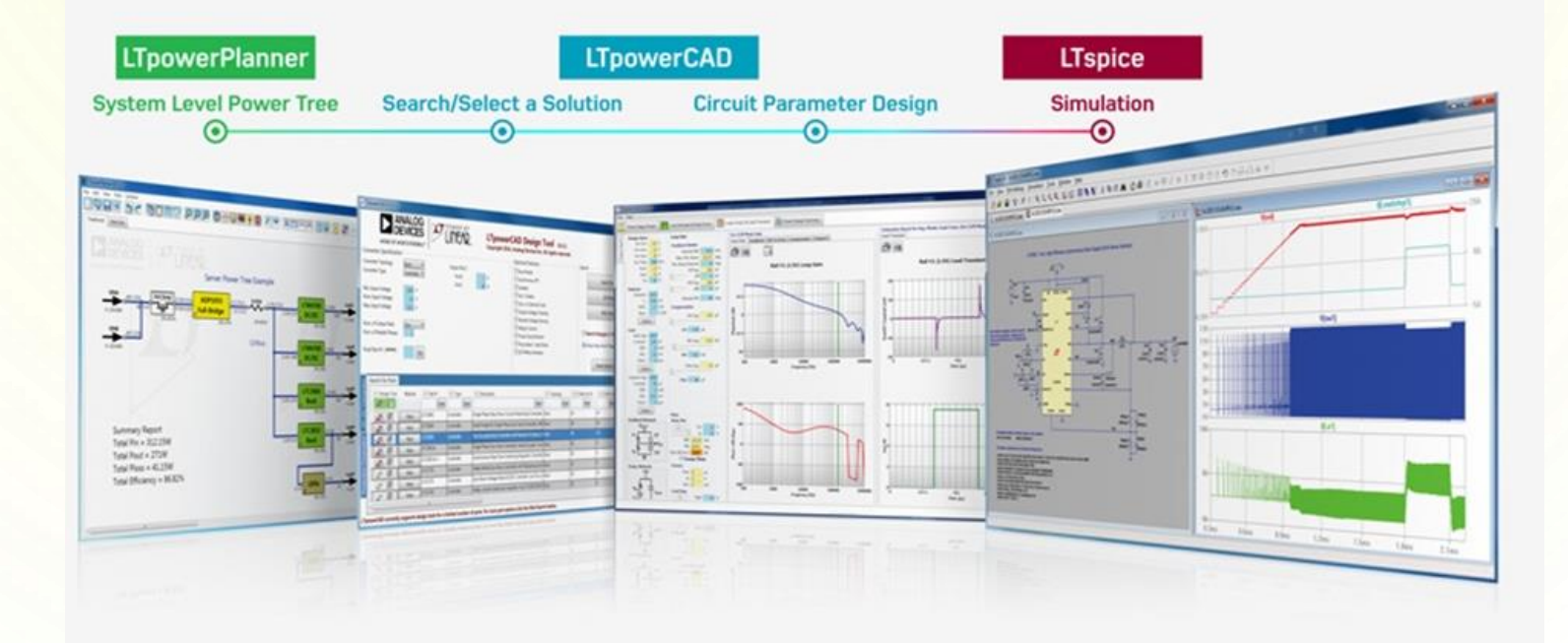

## **Układy zasilania – parametry termiczne**

#### **Dane wejściowe:**

Napięcie wejściowe: 9-12V Napięcie wyjściowe: 5V Prąd wyjściowy: 1A

#### **Temp stabilizatora liniowego 7805**

 $Vd = Vi - Vout = 12V - 5V = 7V$  (najgorszy przypadek) Ptot =  $Vd * Io = 7V * IA = 7W$  (moc strat na stabilizatorze)

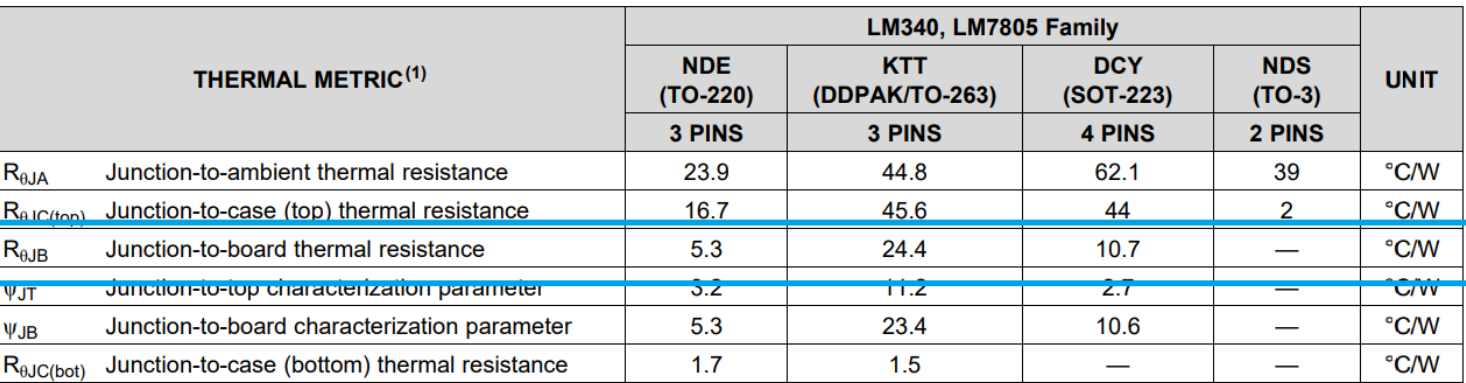

#### **6.4 Thermal Information**

For more information about traditional and new thermal metrics, see the Semiconductor and IC Package Thermal Metrics application report.

#### **Temperatura:**

 $T = 62,1\degree C$  (dla obudowy TO-220);

 $T = 195,8$ °C (dla obudowy DDPAK)

 $T = 99.9^{\circ}$ C (dla obudowy SOT223)

 $T = Tpcb + (Rib * Prot)$ Tpcb – temp. otoczenia 25℃)

## **Układy zasilania – parametry termiczne**

#### **Dane wejściowe:**

Napięcie wejściowe: 9-12V Napięcie wyjściowe: 5V Prąd wyjściowy: 1A

Do zaprojektowania tego układu zasilania wykorzystano WEBENCH Power Designer

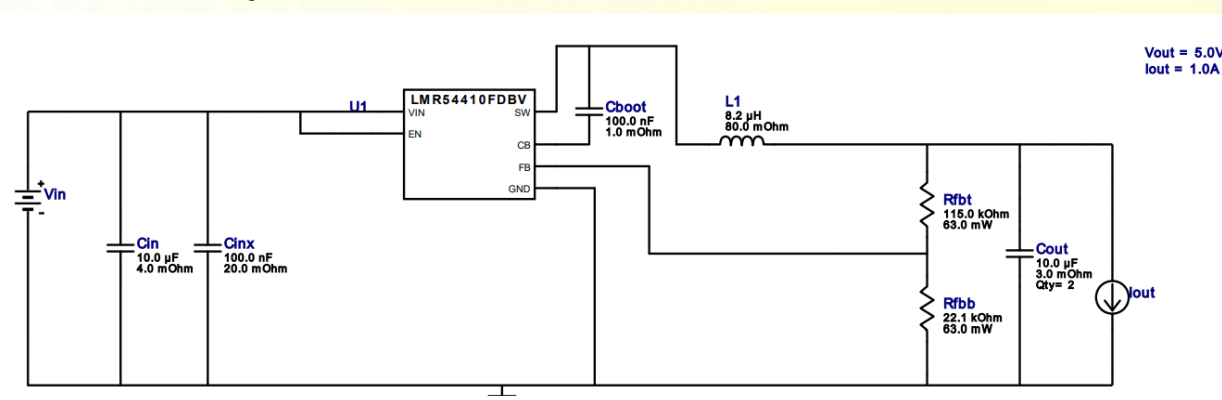

#### 7.4 Thermal Information

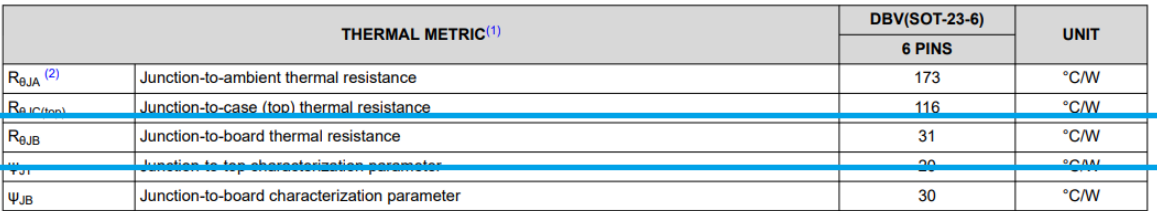

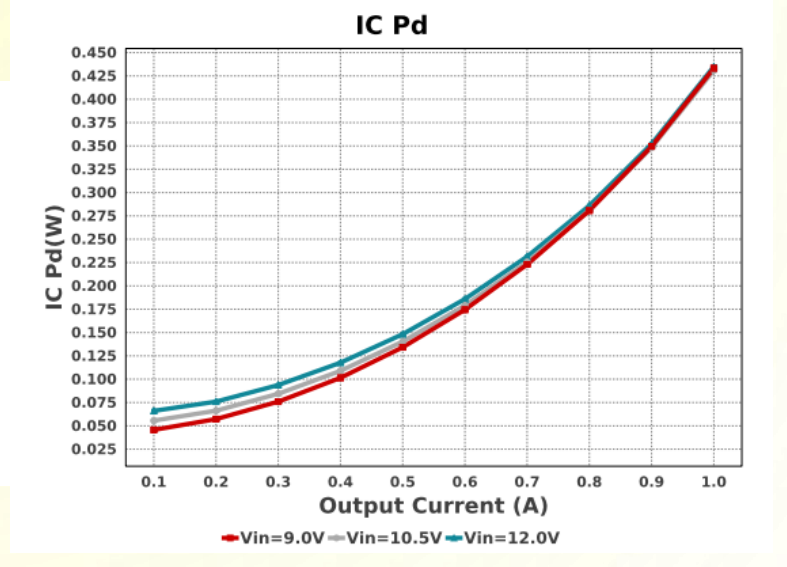

T = Tpcb + (Rjb  $*$  Ptot) ,Tpcb – temp. otoczenia 25°C)  $T = 25^{\circ}C + (31^{\circ}C/W * 0,45W)$  $T = 39^{\circ}C$ 

## **Co zrobić by rozproszyć temperaturę układu?**

- ❑ Zwiększenie powierzchni miedzi pod thermal-pad
- $\square$  Zastosowanie "thermal via"
- ❑ Użycie laminatu aluminiowego lub z rdzeniem miedzianym
- ❑ Zastosowanie radiatorów lub aktywnego chłodzenia

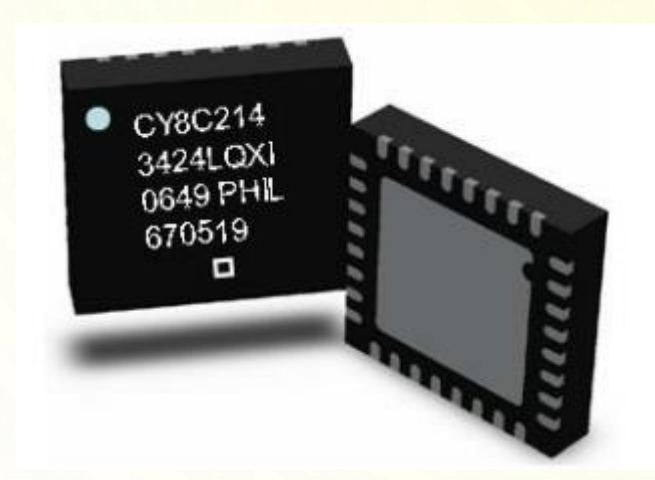

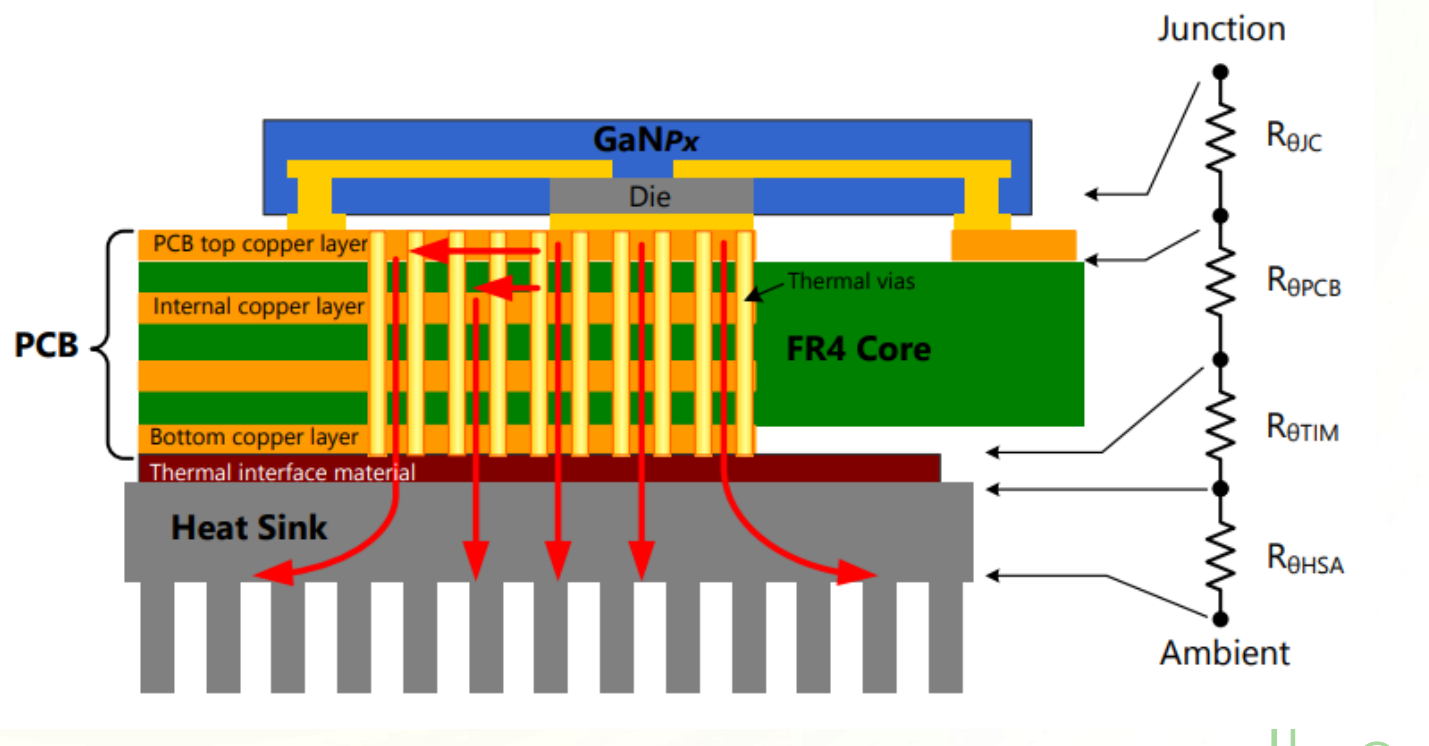

### **Thermal Pad**

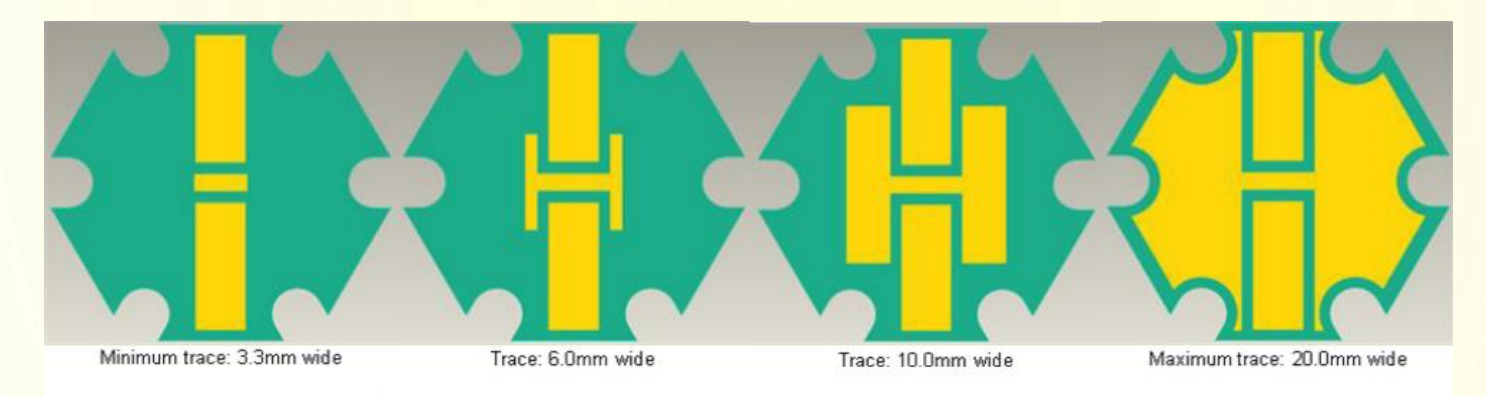

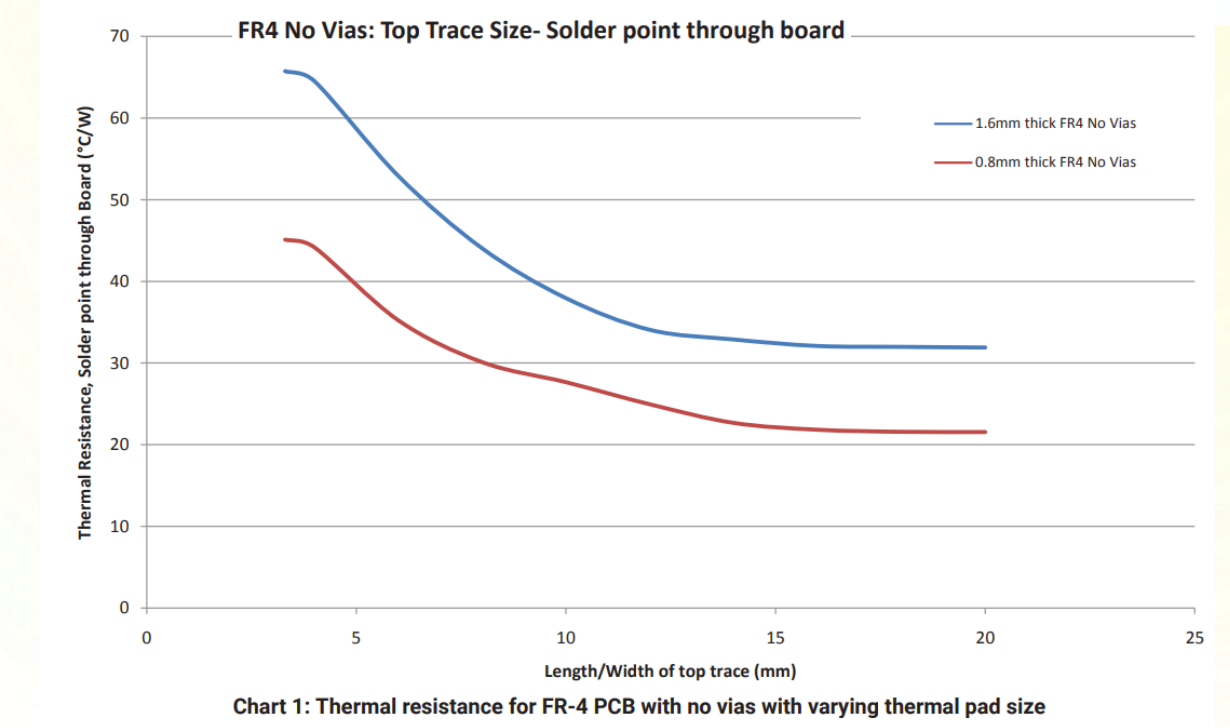

Dla powyższego przykładu widać że zwiększanie powierzchni thermal padu powyżej 12mm nie zmienia znacząco rezystancji termicznej

Thermal Vias to prosta technika, polegająca na użyciu metalizowanych przelotek (PTH), które znajdują się pod montowanym elementem SMD. Dzięki temu przelotki te umożliwiają przenoszenie ciepła na kolejne warstwy laminatu. Przelotki thermal-via zmniejszają rezystancję termiczną połączenia komponent-obwód drukowany. Wymagane jest użycie matrycy przelotek w celu skutecznego odprowadzenia ciepła.

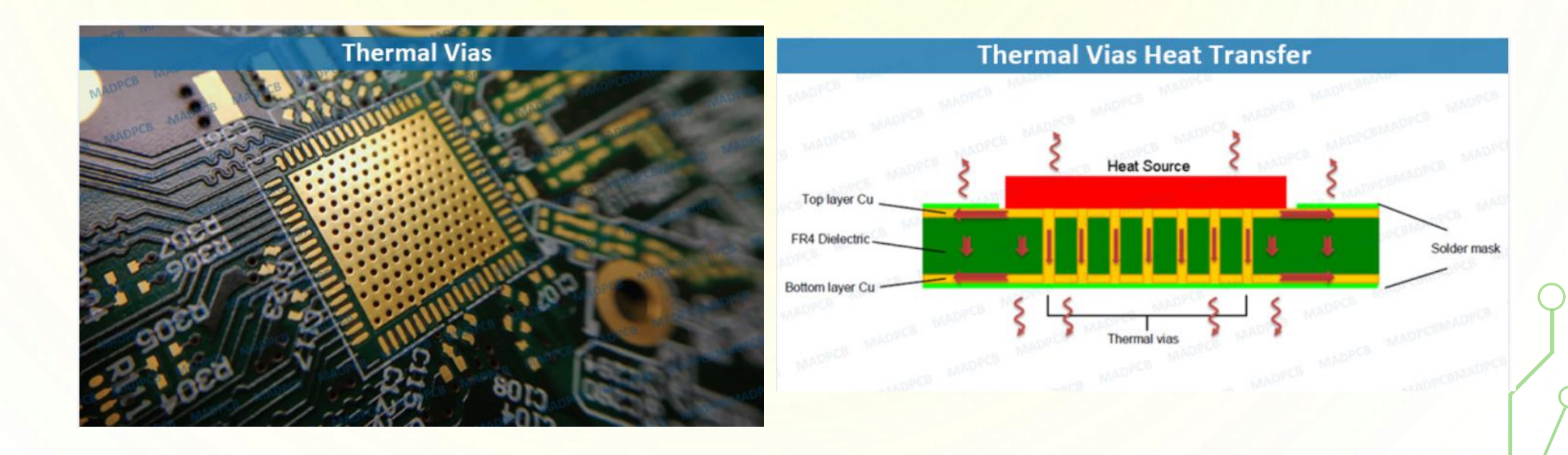

Rezystancja termiczna thermal-via o średnicy 0,6mm i grubości miedzi 35um:

- ❑ Tradycyjna 64 stC/W;
- ❑ Zalana cyną (celowo podczas lutowania) ok. 42 stC/W
- ❑ Typu VII 14stC/W

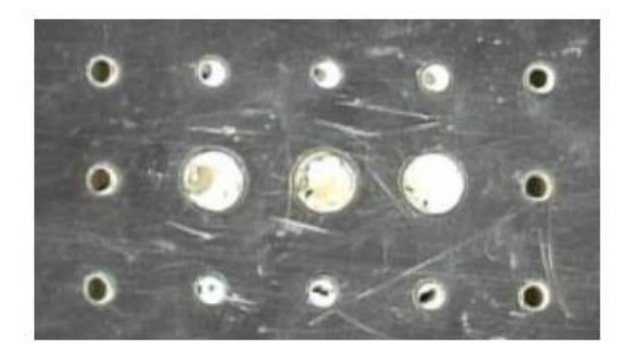

Figure 6: Unfilled vias

Figure 8: Tented vias with bottom-side solder mask (not to scale)

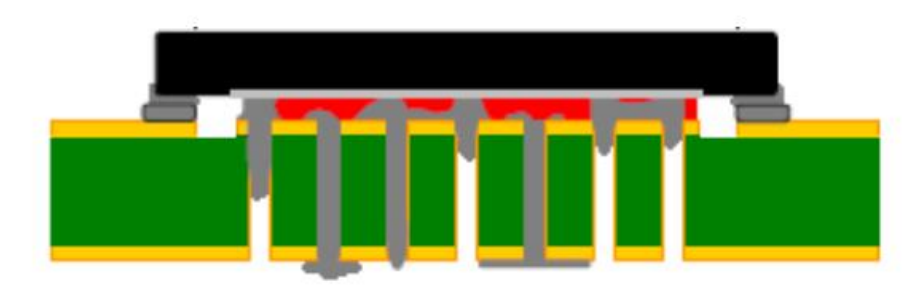

Figure 7: Solder voiding (not to scale)

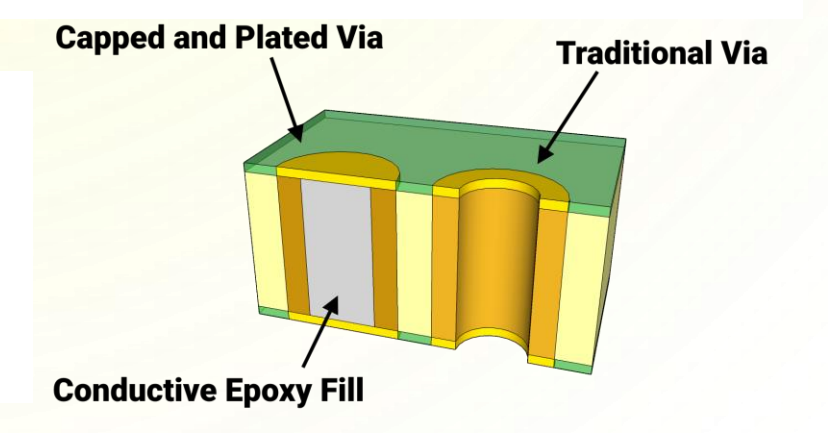

Thermal Via zawsze łączymy z padem **bezpośrednio !!!**

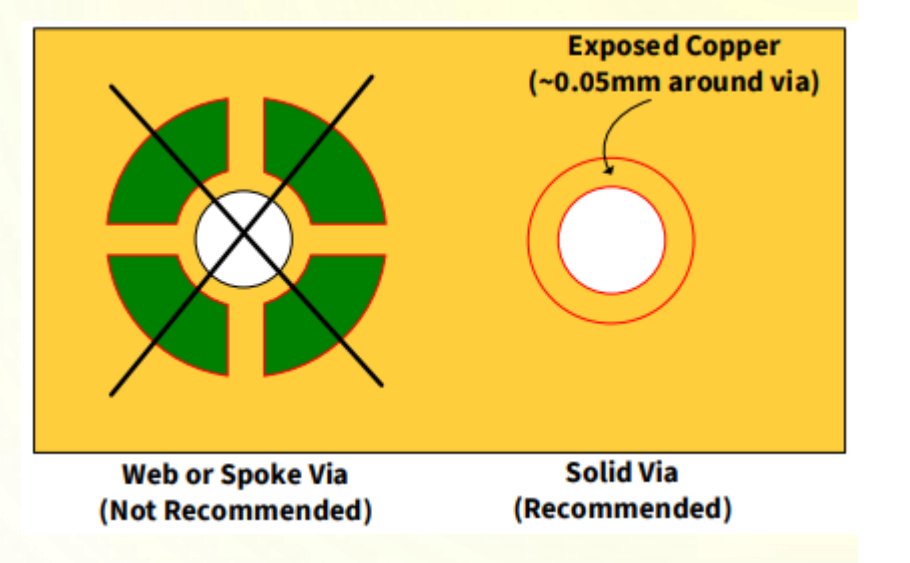

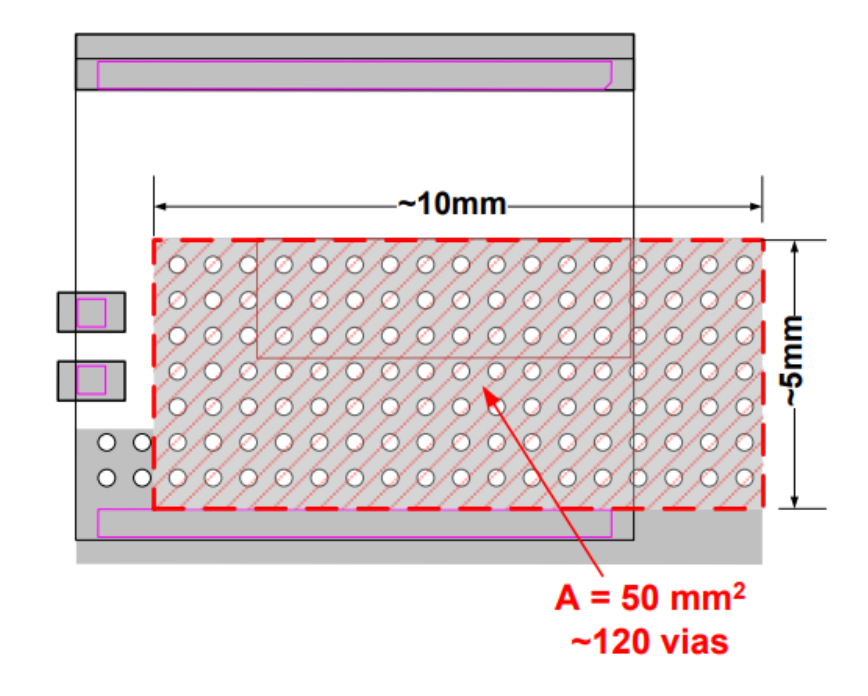

Figure 7 Recommended minimum copper area under thermal pad

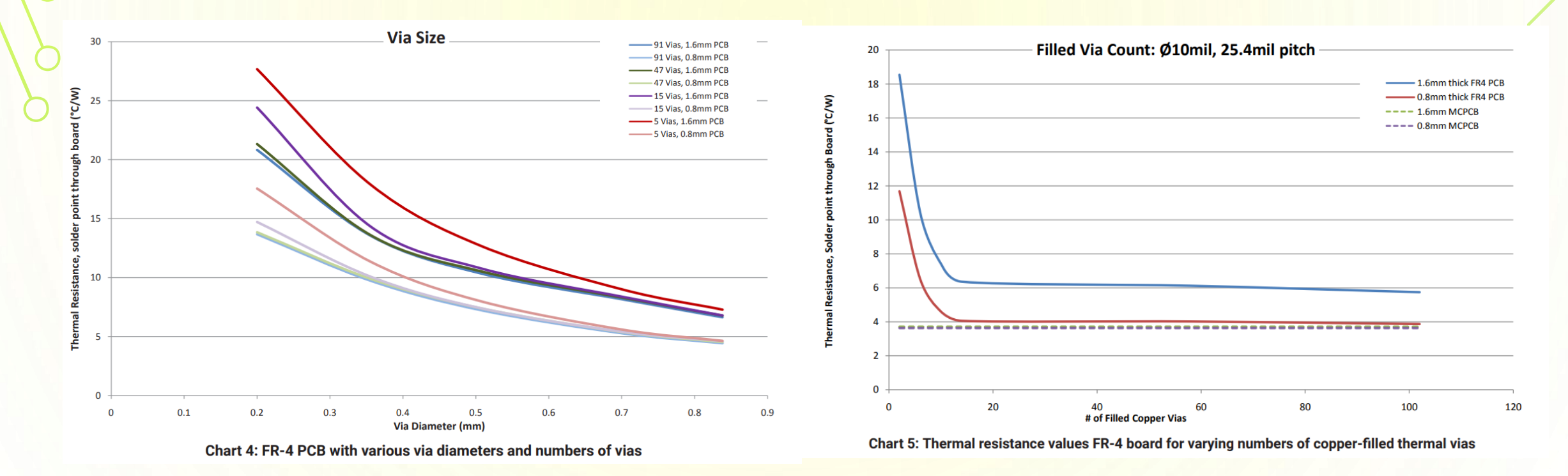

Metody zwiększające skuteczność stosowania thermal-via

- ❑ Jeśli jest możliwość dodaj odpowiednio dużo przelotek thermal-via;
- ❑ Zwiększenie średnicy przelotek korzystnie wpływa na przewodność cieplną połączenia;
- ❑ Używaj przelotek zalewanych (najlepiej Via typu VII);
- ❑ W przypadku używania przelotek PTH (niezalewanych) zakryj je soldermaską po stronie przeciwnej niż umieszczony jest układ z thermal-pad;

#### **FR4 vs ALU**

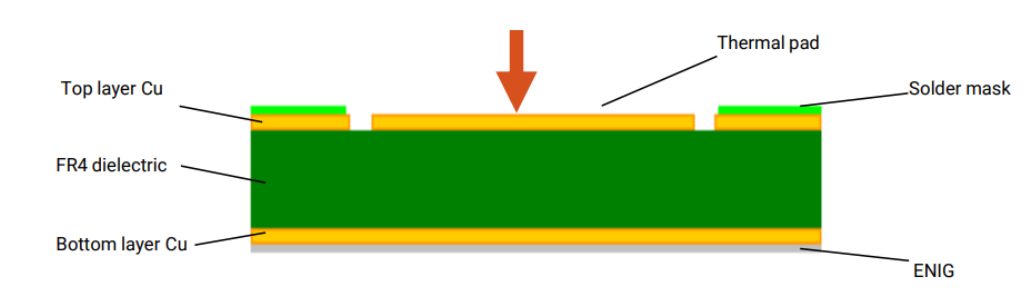

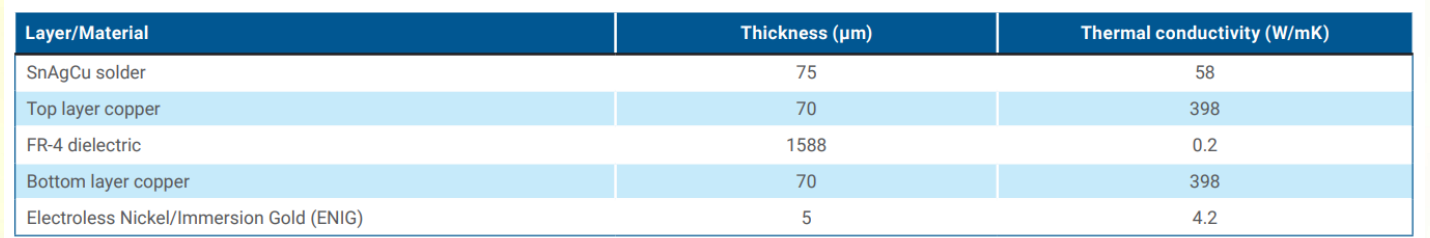

Table 3: Typical thermal conductivities of FR-4 board layers

Figure 2: FR-4 cross-sectional geometry (not to scale)

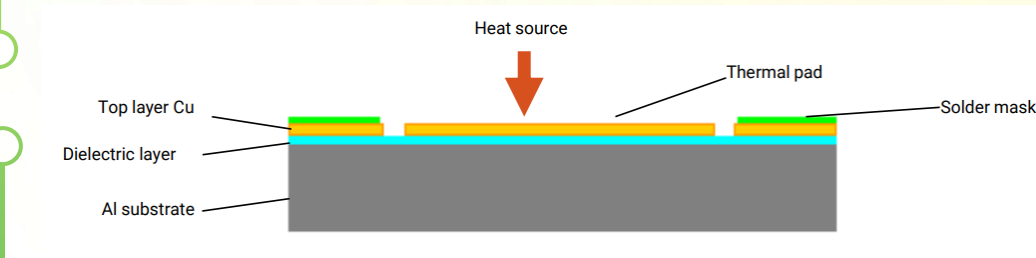

Figure 3: MCPCB cross-sectional geometry (not to scale)

Table 4: Typical thermal conductivities of MCPCB layers

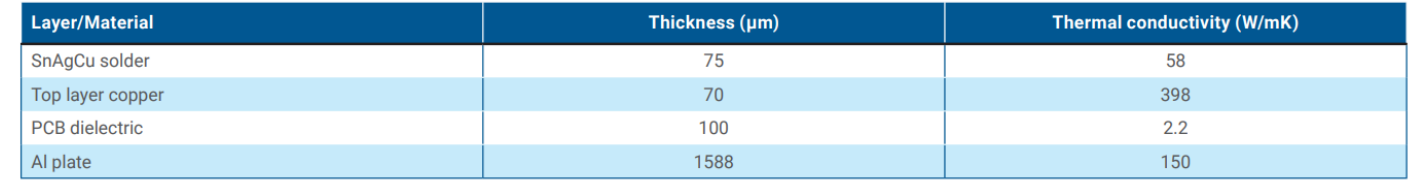

Dla laminatu FR4 (o powierzchni 270mm<sup>2</sup>i gr 1,6mm = Rth jest ok. 30℃/W Dla laminatu ALU (o powierzchni 270mm<sup>2</sup>i gr 1,6mm = Rth jest ok. 0,2℃/W

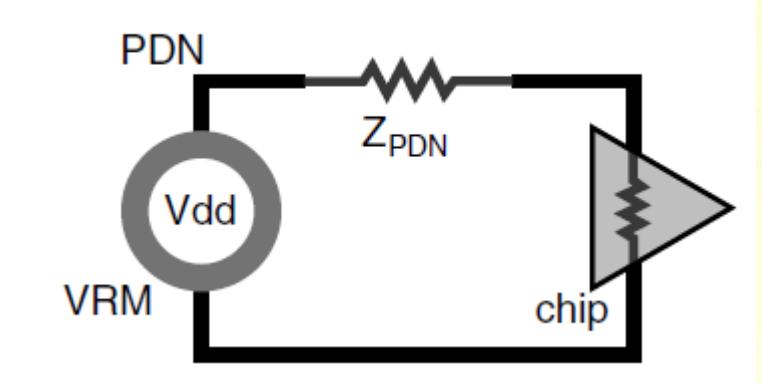

$$
V_{\text{ripple}} > V_{\text{PDN}} = I(f) \times Z_{\text{PDN}}(f)
$$

**Vripple** – dopuszczalne maksymalne spadki napięcia na sieci zasilającej ICs **VPDN** – spadek napięcia na sieci zasilania

 $\Box$  Na impedancji sieci zasilania  $Z_{PDN}$  powstają spadki zasilania □ Głównym zadaniem Z<sub>PDN</sub> jest zapewnienie minimalnej wartości, które pozwalają na maksymalne spadki zasilania na sieci zasilającej.

□ W Z<sub>PDN</sub> trzeba uwzględnić ścieżki zasilania, kondensatory odsprzęgające oraz płaszczyzny zasilania (Power Plane)

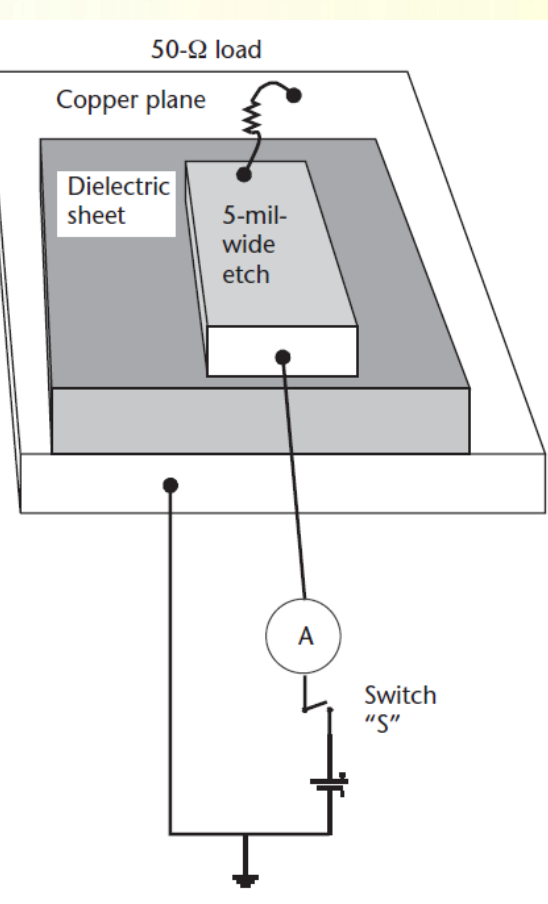

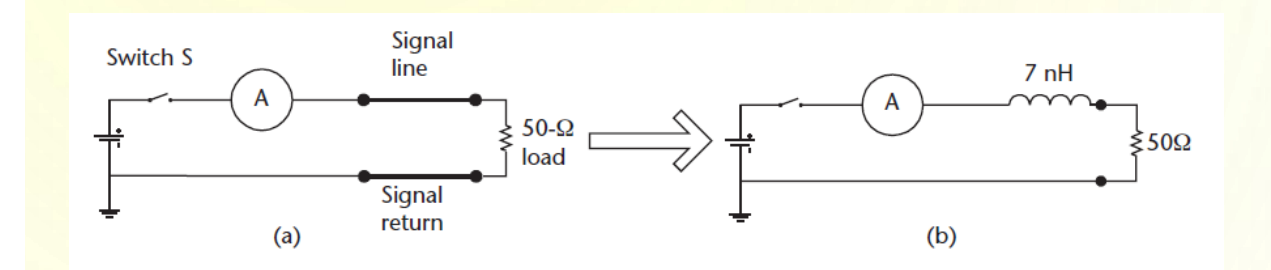

Przyjmujemy że przełączamy prąd 20mA z czasem narastania 1ns

Jaki będzie spadek napięcia na sieci Z<sub>PDN</sub>?

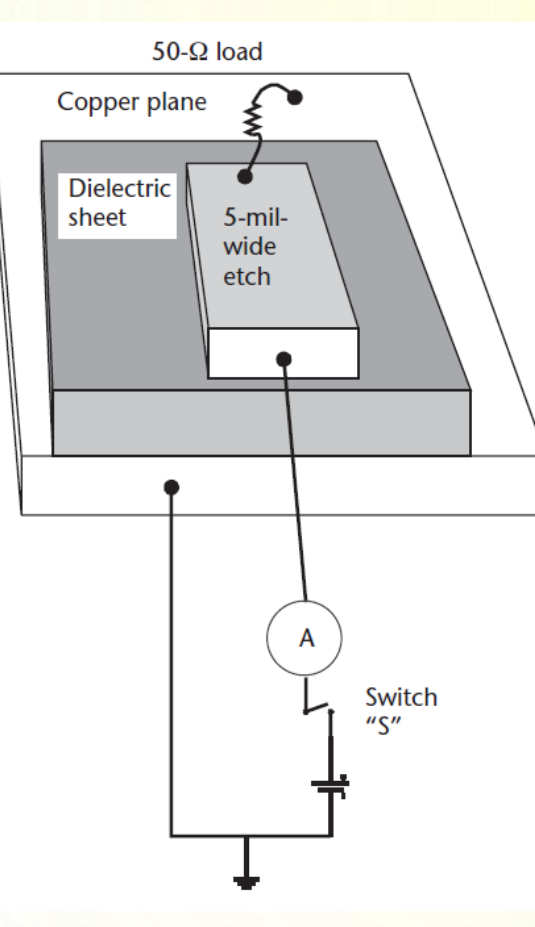

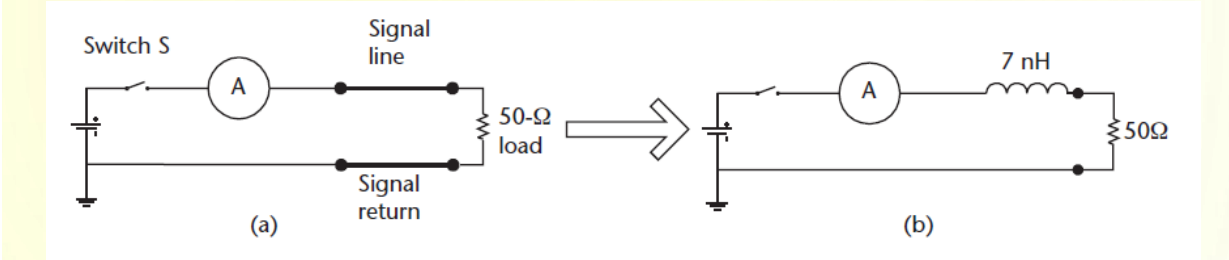

Przyjmujemy że przełączamy prąd 20mA z czasem narastania 1ns

$$
e=-L\frac{di}{dt}
$$

$$
e = V_{PDn} = 7nH * \frac{20mA}{1ns} = 140mV
$$

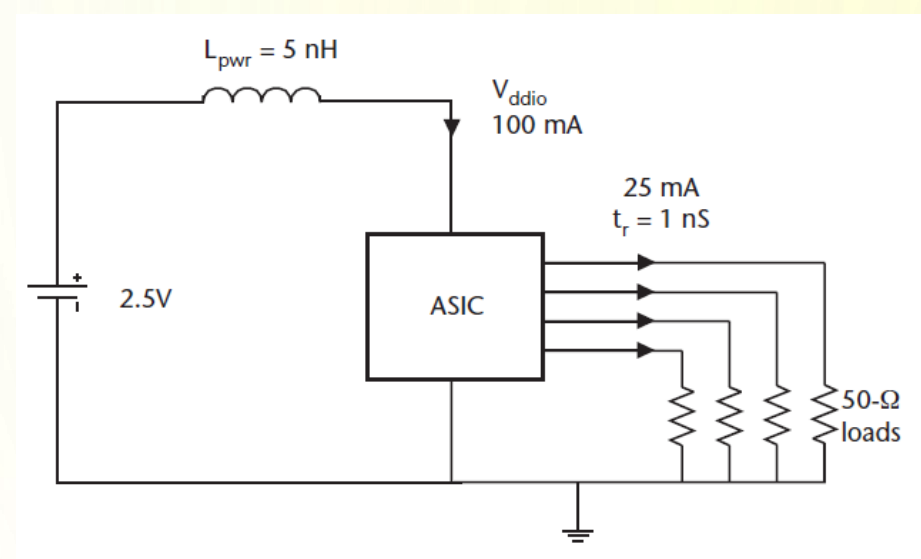

$$
e = -5 \text{ nH} \frac{4 \times 25 \text{ mA}}{1 \text{ ns}} = -0.5 \text{ V}.
$$

Uwzględniając rezystancję sieci zasilania wzór na spadek napięcia na V<sub>PDN</sub>:

$$
V_{PDN} = 2R\Delta I + L * \frac{\Delta I}{\Delta t}
$$

Przyjmując że sieć zasilania ma rezystancję 50mR to powstaje dodatkowy spadek napięcia 10mV W powyższym przykładzie daje to spadek na V<sub>PDN</sub> = 510mV !!!

Jaki określić wymaganą Z<sub>target</sub>:

$$
Z_{target}(f) < \frac{V_{dd} \times ripple\%}{I_{transient}}
$$

Gdzie:

V<sub>dd</sub> – napięcie zasilania chipu;

Ripple – dopuszczalne wahania napięcia zasilania chipu

I<sub>transient</sub> – prąd przejściowy, w PDN zazwyczaj przyjmujemy że jest ½ prądu maksymalnego chipu

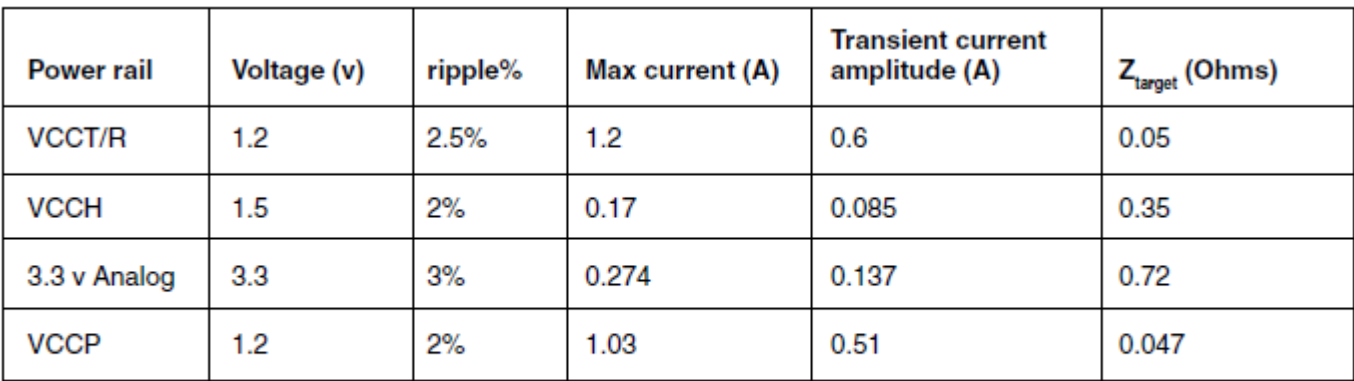

Figure 13-7 Example of a calculation of the target impedance of different voltage rails based on gate utilization of an Altera FPGA.

Jaki określić wymaganą Z<sub>target</sub>:

 $I_{\text{transient}} = n \frac{V_{\text{cc}}}{Z_{\text{o}}}$ 

#### Gdzie:

V<sub>dd</sub> – napięcie zasilania chipu; Ripple – dopuszczalne wahania napięcia zasilania chipu I<sub>transient</sub> – prąd przejściowy,

#### **Przykład:**

Mamy układ FPGA, zasilany napięciem VDDIO = 3,3V  $\pm$ 2,5%, chcemy wysterować 16 bitów o Z<sub>0</sub> = 50R i tr  $=$  1ns, jaka powinna być Z<sub>target</sub>

$$
I_{transient} = 16 * \frac{3.3V}{50R} = 1,056A
$$

$$
Z_{target} = \frac{3.3V \times 2.5\%}{1.056A} = 62.5mR
$$

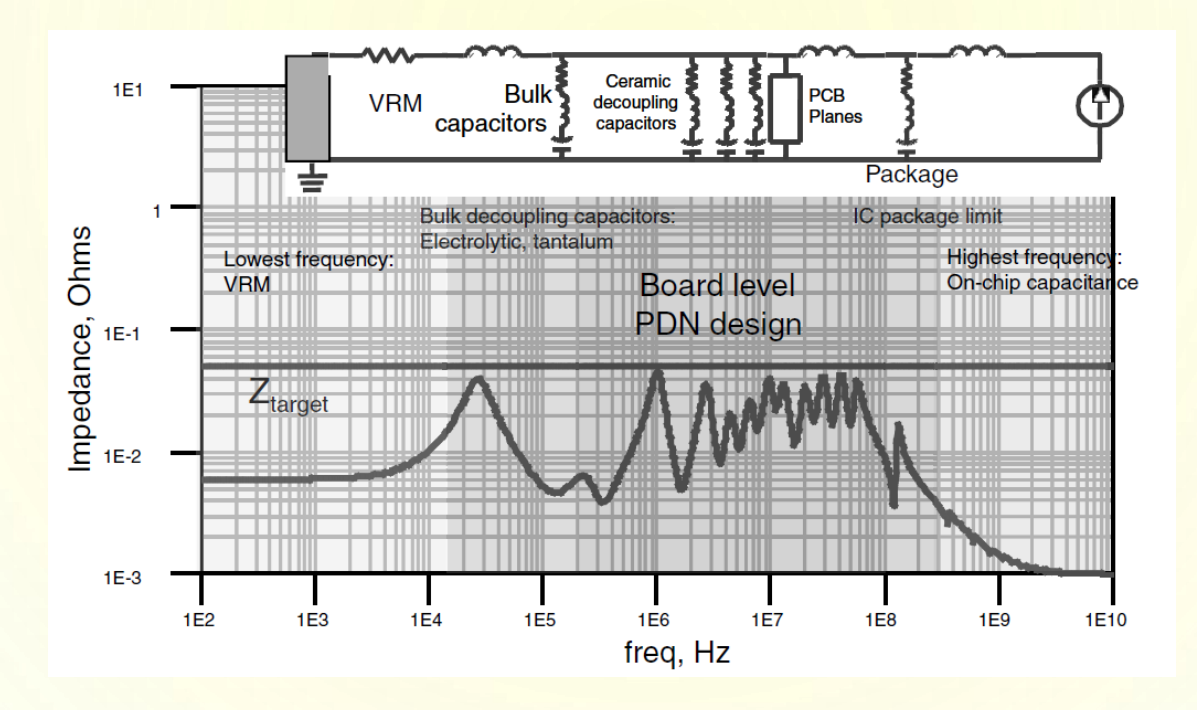

Jak zapewnić prawidłową integrację zasilania:

- ❑ Użyj płaszczyzn zasilania i uziemienia na sąsiednich warstwach, z możliwie cienkim dielektrykiem (cienki prepreg, core);
- ❑ Użyj jak najkrótszej ścieżki i szerokiej pomiędzy zasilanie układu i kondensatorami odsprzęgającymi
- ❑ Kondensator odsprzęgające połącz z zasilaniem i masą poprzez najkrótszą indukcyjność przelotki blisko padów, kilka przelotek
- ❑ Użyj SPICE do określenia optymalnej liczby kondensatorów odsprzęgających i ich wartości aby uzyskać wymaganą wartość impedancji sieci zasilania

#### **Impedancja płaszczyzn zasilania**

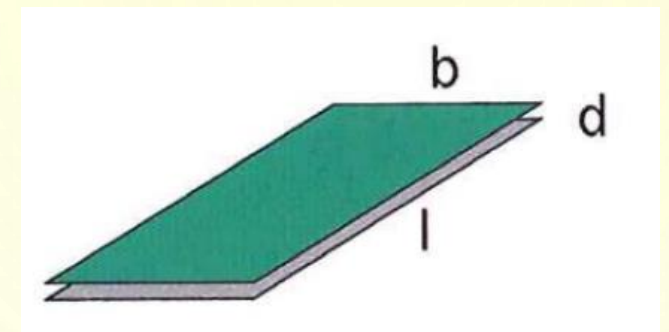

 $L = \mu_0 \frac{d}{b} \left[ \frac{nH}{cm} \right]$ 

 $C' = \varepsilon_0 \varepsilon_r \frac{b}{d} \left[ \frac{pF}{m} \right]$ 

 $Z = \frac{L}{C'}[\Omega]$ 

#### **Impedancja zasilania powinna być jak najmniejsza !!**

- ❑ Mała indukcyjność-= szerokie ścieżki, dobre sprzężenie warstwy PWR i GND
- $\Box$  Duża pojemność = duże płaszczyzny masy i zasilania + kondensatory odsprzęgające

- ❑ Magazynują energię
- ❑ Zmniejszają impedancję zasilania
- ❑ Kondensator odsprzęgający musi mieć swoją impedancję mniejszą niż wymagana jest impedancja zasilania
- ❑ Skracają drogę prądów powrotnych

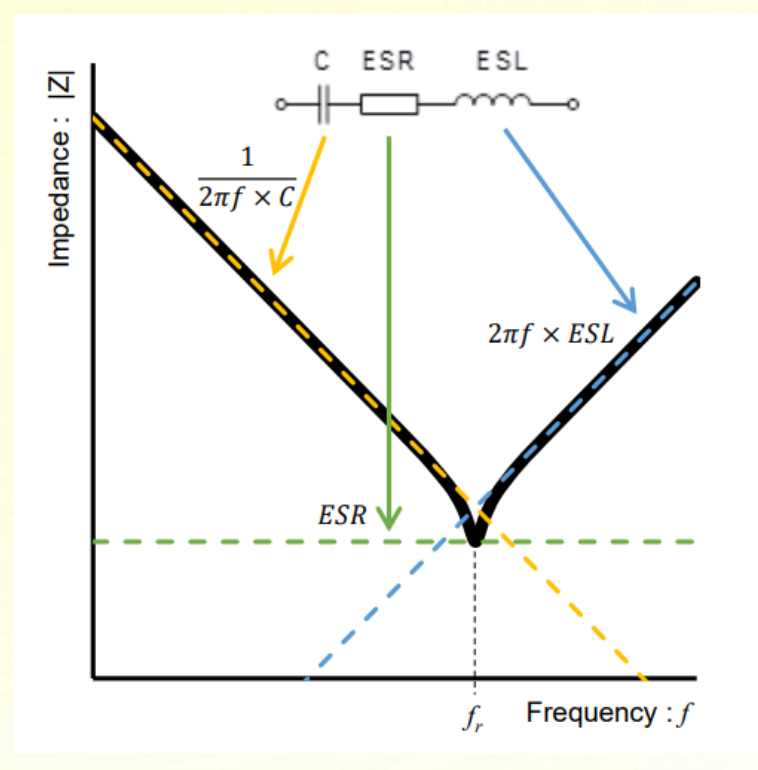

Używaj kondensatorów ceramicznych o różnych wartościach pojemności

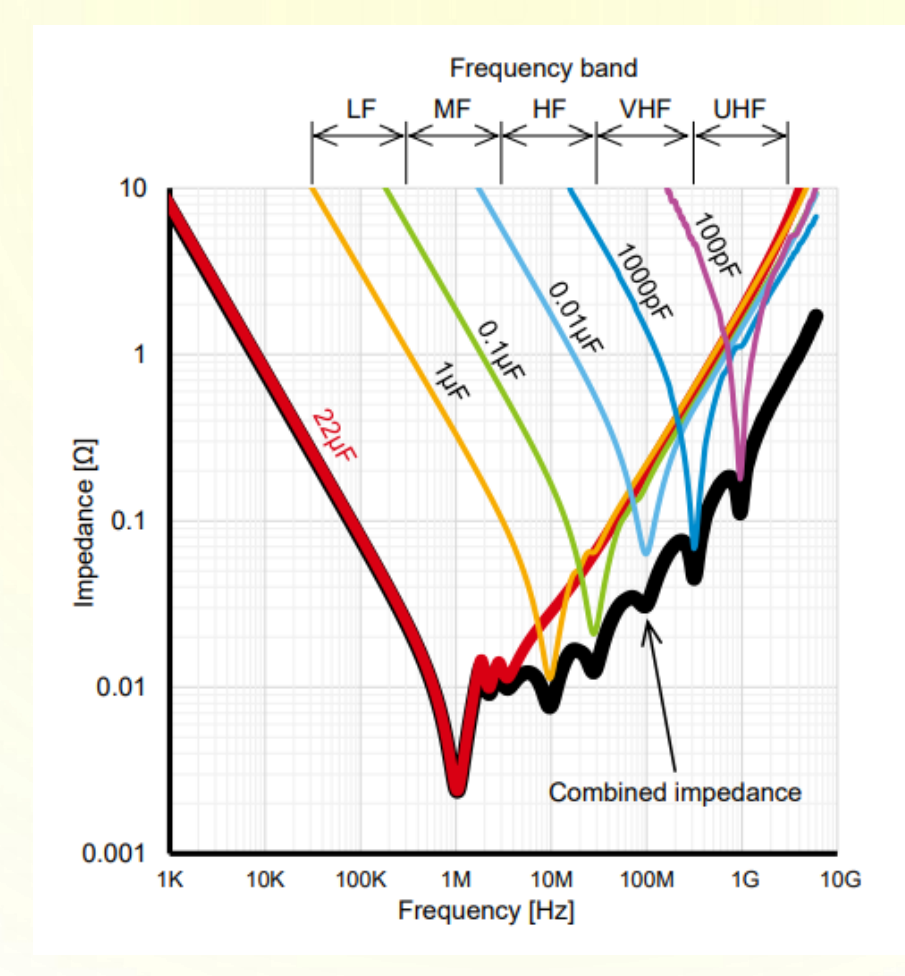

Charakterystyka rzeczywistych kondensatorów

Dodaj kondensator elektrolityczny

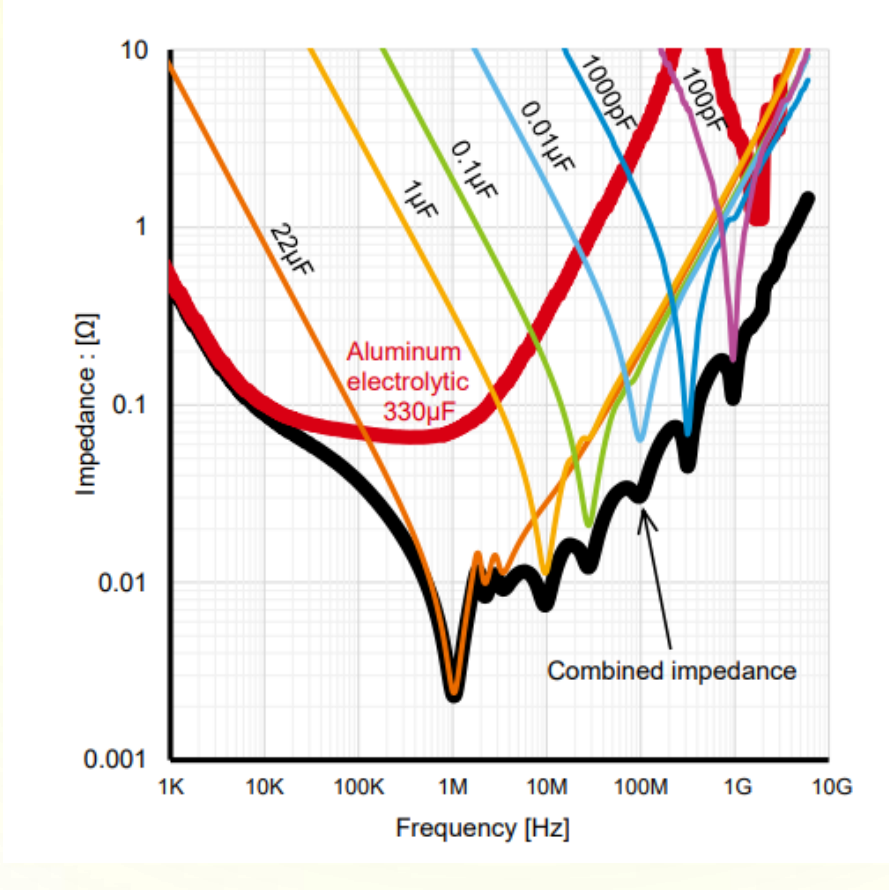

Charakterystyka rzeczywistych kondensatorów

Jeśli potrzeba łącz równolegle takie same kondensatory odsprzęgające

 $C_n = nC$ 

 $ESR_n = \frac{1}{n}ESR$ 

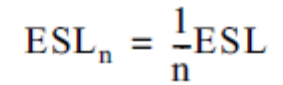

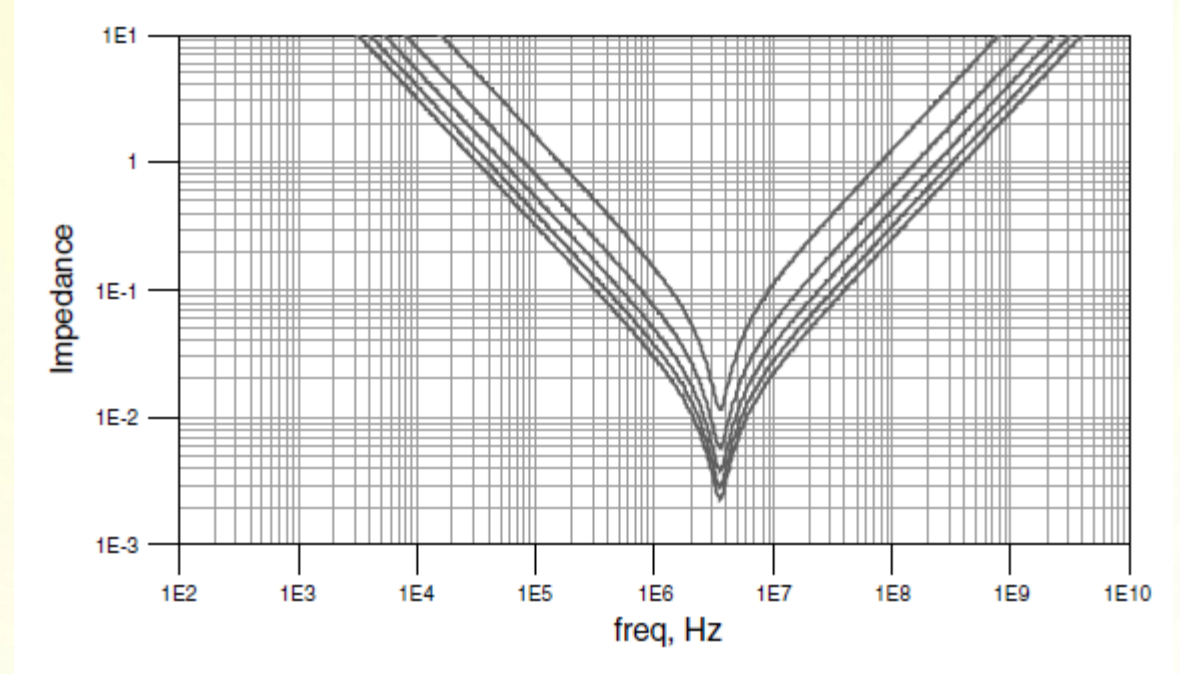

Figure 13-40 Impedance profile of 1, 2, 3, 4, and 5 identical capacitors added in parallel. With each additional capacitor, the impedance decreases at all frequencies.

Jak zapewnić prawidłową integrację zasilania:

❑ Użyj jak **najkrótszej ścieżki i szerokiej pomiędzy zasilanie układu i kondensatorami odsprzęgającymi**

❑ Kondensator odsprzęgające połącz z zasilaniem i masą poprzez **najkrótszą indukcyjność** 

– przelotki blisko padów, kilka przelotek

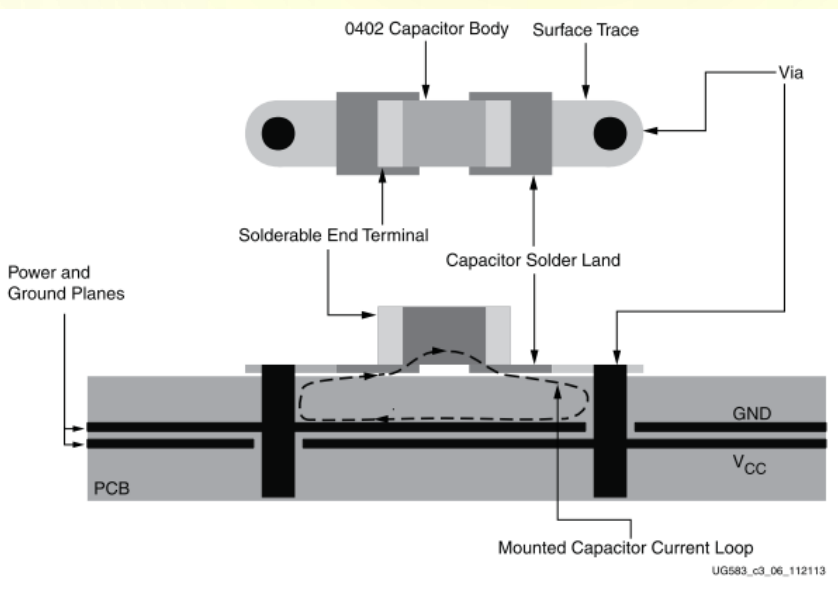

Figure 11-6: Example Cutaway View of PCB with Capacitor Mounting

- ❑ Należy umieszczać kondensatory odsprzęgające jak najbliżej obciążenia (IC);
- ❑ Należy zapewnić krótkie i możliwie szerokie doprowadzenia
- ❑ Nie łączymy kilku kondensatorów do jednej przelotki

Jak zapewnić prawidłową integrację zasilania:

❑ Użyj jak **najkrótszej ścieżki i szerokiej pomiędzy zasilanie układu i kondensatorami odsprzęgającymi**

❑ Kondensator odsprzęgające połącz z zasilaniem i masą poprzez **najkrótszą indukcyjność** 

– przelotki blisko padów, kilka przelotek

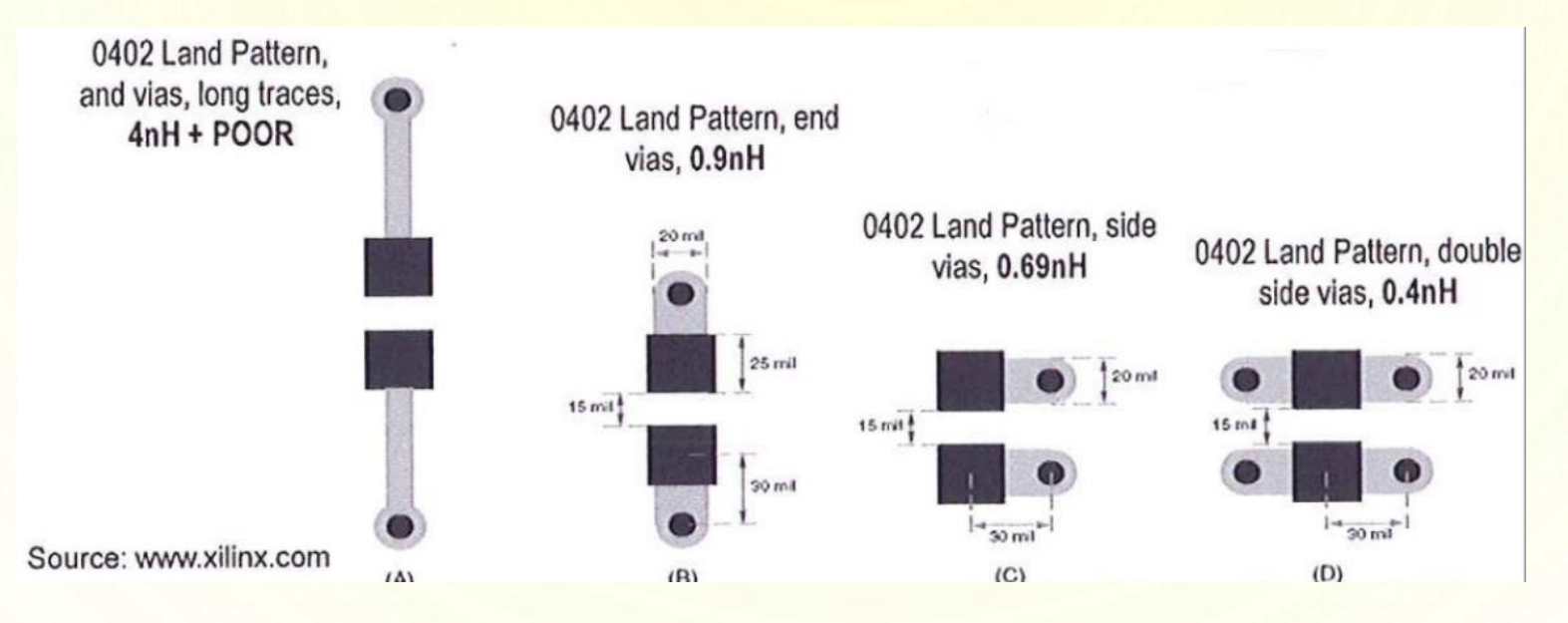

 $\Box$  Zbyt długa ścieżka łącząca przelotkę z padem = duża indukcyjność ( przykład A) ❑ Skrócenie długości ścieżki zmniejsza znacznie indukcyjność (przypadek B i C) ❑ Dodanie dodatkowych przelotek jeszcze bardziej zmniejsza indukcyjność (przypadek D)

❑ Łączenie równoległe kondensatorów zmniejsza wypadkową ESL (indukcyjność) i ESR (rezystancję) kondensatorów. Zwiększa pojemność ❑ Kondensatory o najmniejszej pojemności (wysoka częstotliwość rezonansowa) powinny być umieszczane jak najbliżej pinów zasilania; ❑ Można używać specjalnych kondensatorów X2Y – mają mniejszy ESL i ESR

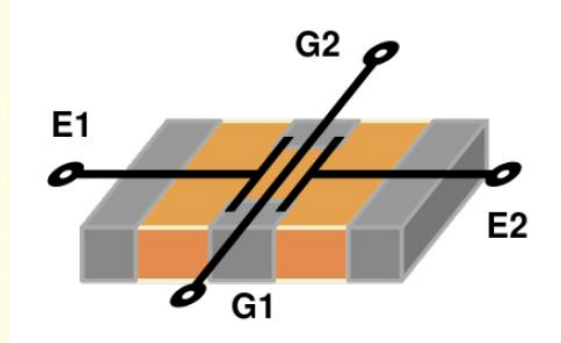

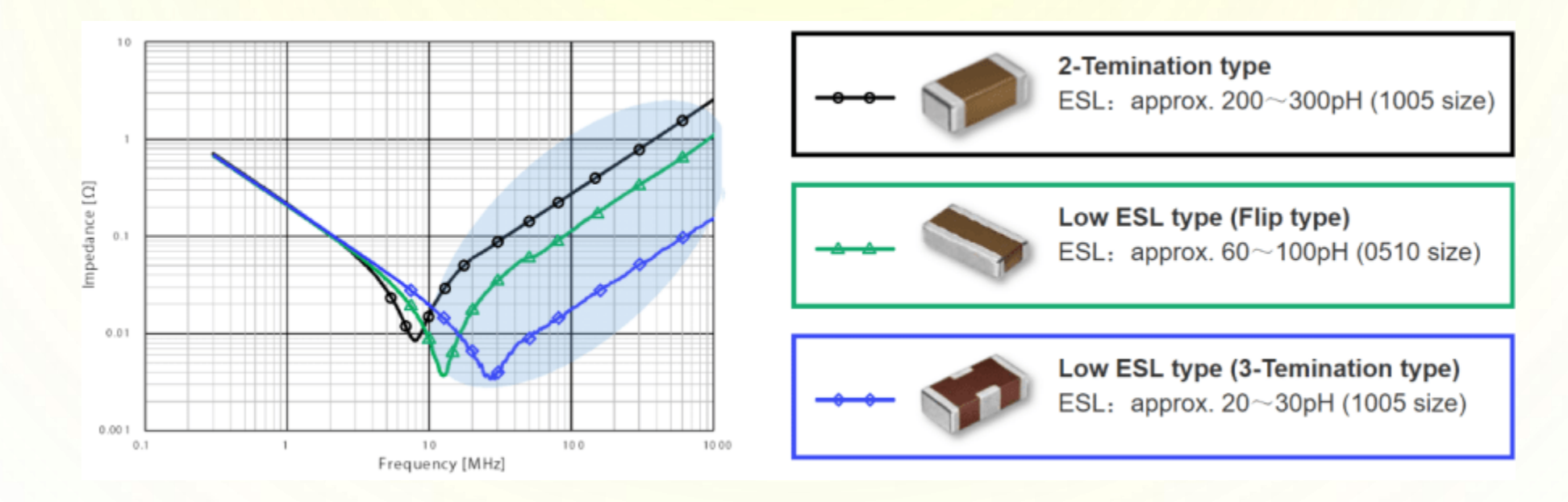

## **Koraliki ferrytowe**

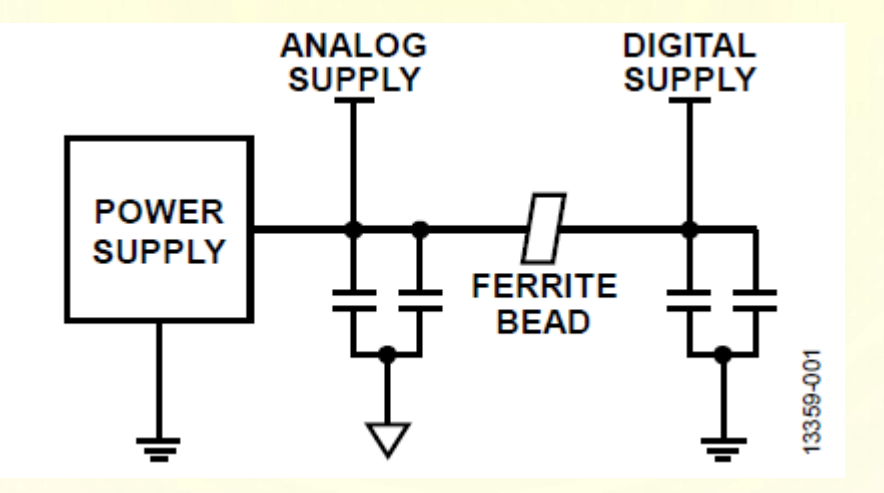

Element niezbędny w torze zasilania układów analogowych, a szczególnie w systemach mieszanych !! ❑ Chronią układy analogowe od zakłóceń wywołanych przez układy cyfrowe;

- ❑ Pozwala na współdzielenie jednego układu zasilania dla części cyfrowej i analogowej;
- ❑ Rozprasza energię zakłóceń w postaci ciepła
- ❑ Wraz z kondensatorami działa jak filtr dolnoprzepustowy

### **Koraliki ferrytowe**

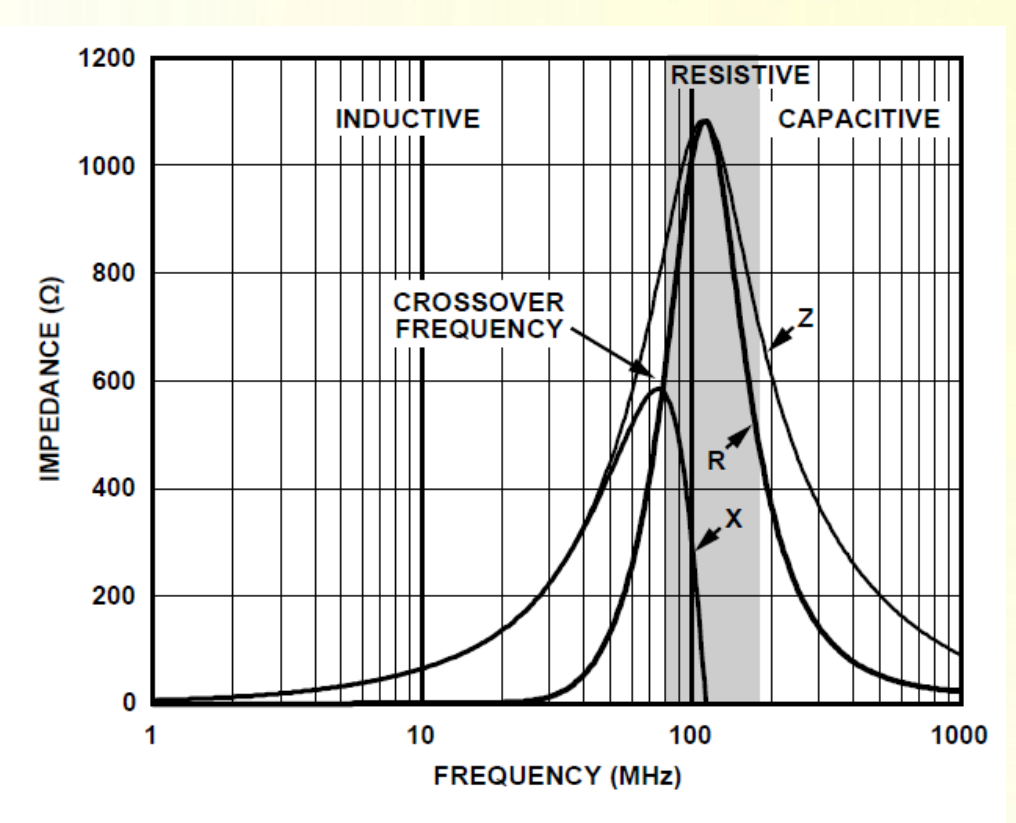

Figure 2. Tyco Electronics BMB2A1000LN2 ZRX Plot

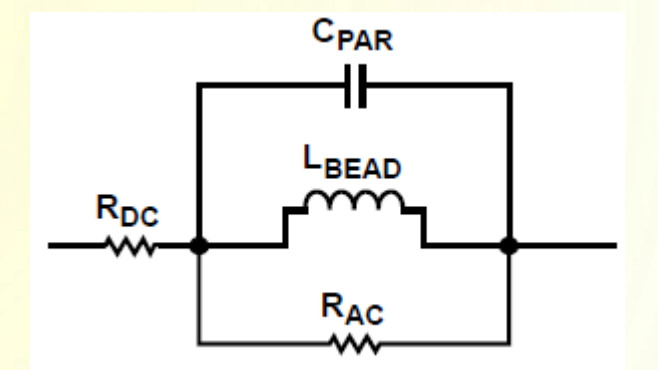

- ❑ Skuteczne tłumienie zakłóceń jeśli zakłócenia znajdują się w obszarze rezystancyjnym;
- ❑ Element działa jak rezystor, który tłumi szumy o wysokiej częstotliwości i rozprasza je w postaci ciepła;

### **Koraliki ferrytowe**

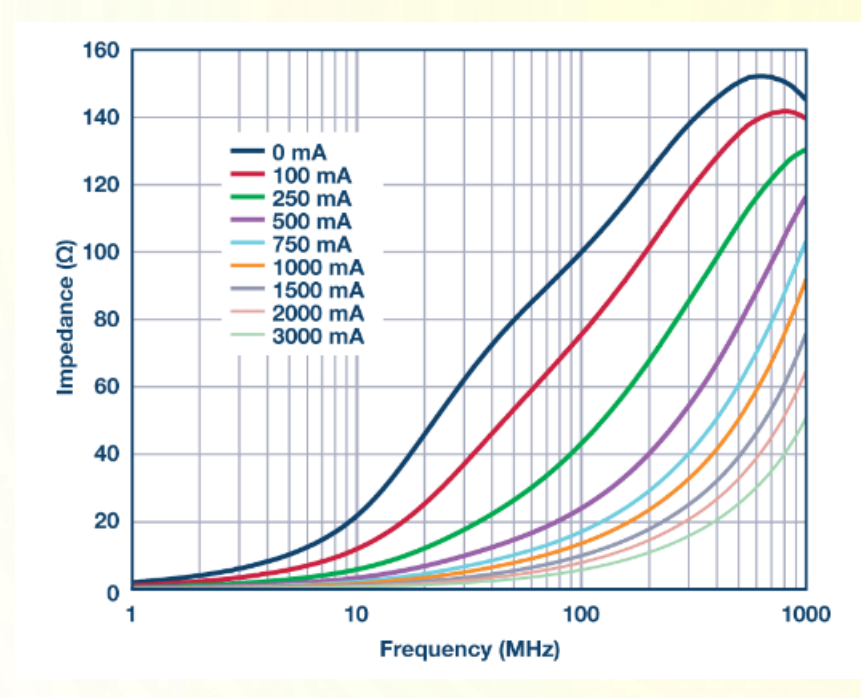

Koraliki ferrytowe powinny pracować przy max. 20% swoim obciążeniu. Ponieważ wraz ze wzrostem prądu rdzeń koralika nasyca się i zmienia się jego indukcyjność i charakterystyka.

Np.: gdy max prąd jaki przepływa przez koralik jest 0,5A to koralik powinien być dobrany na min. 2,5A.

#### **Koraliki ferrytowe – jako filtr dolnoprzepustowy**

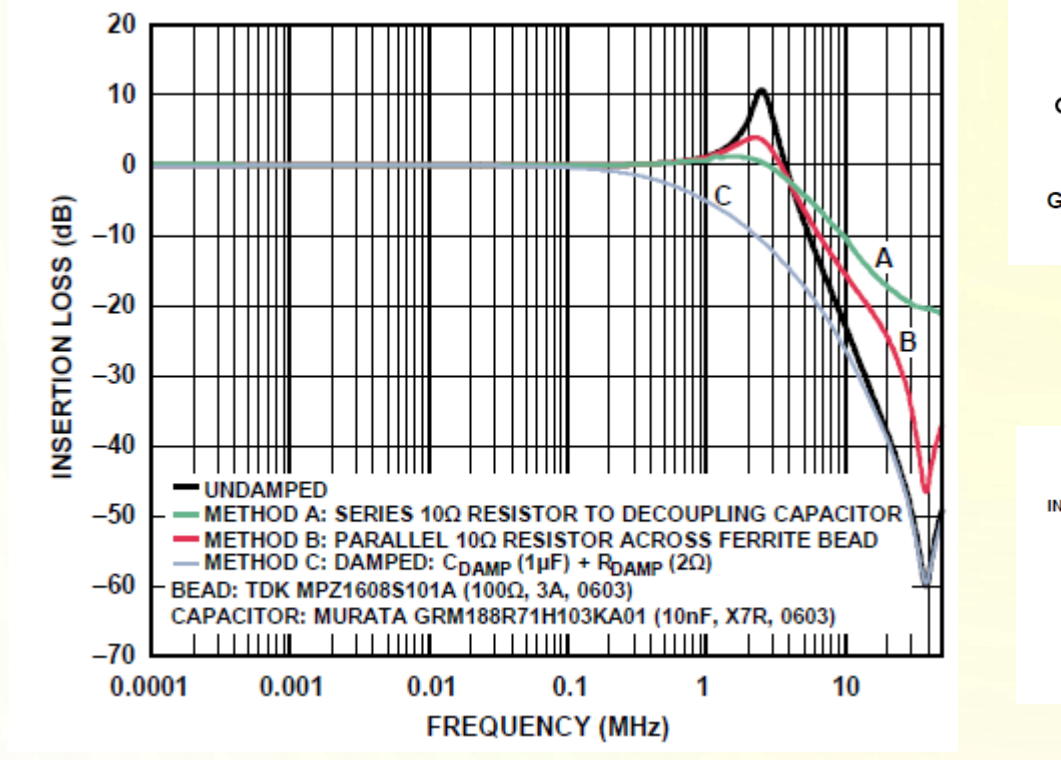

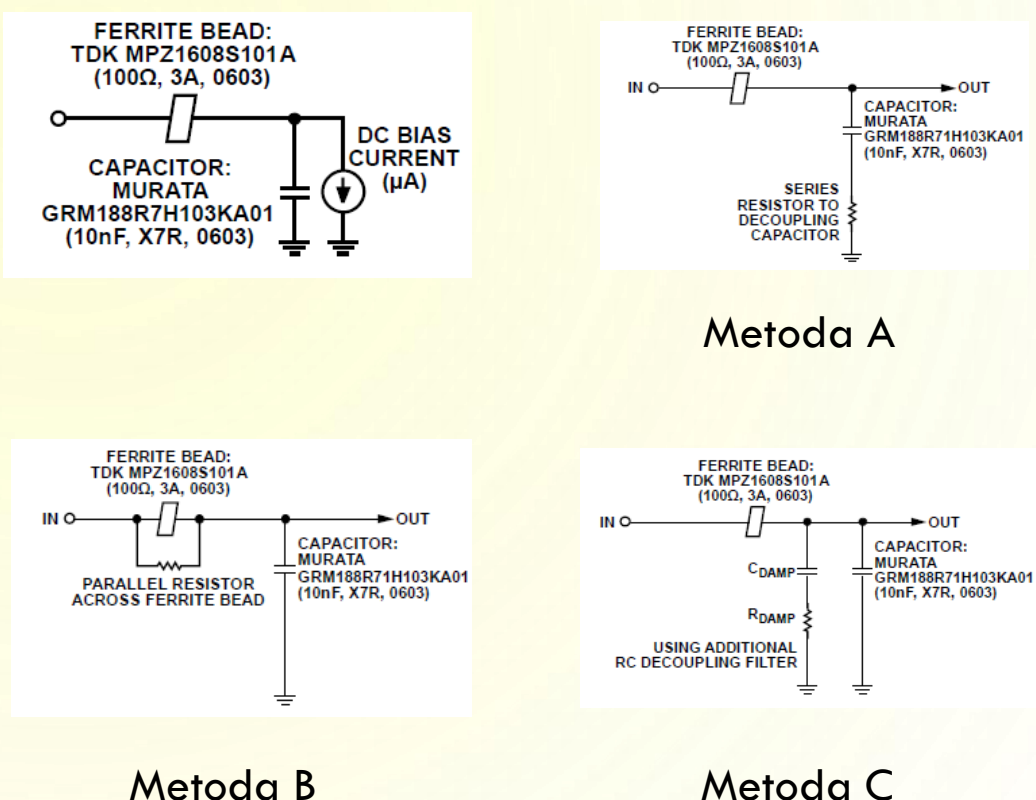

AGND – "masa" dla sygnałów analogowych DGND – "masa" dla sygnałów cyfrowych

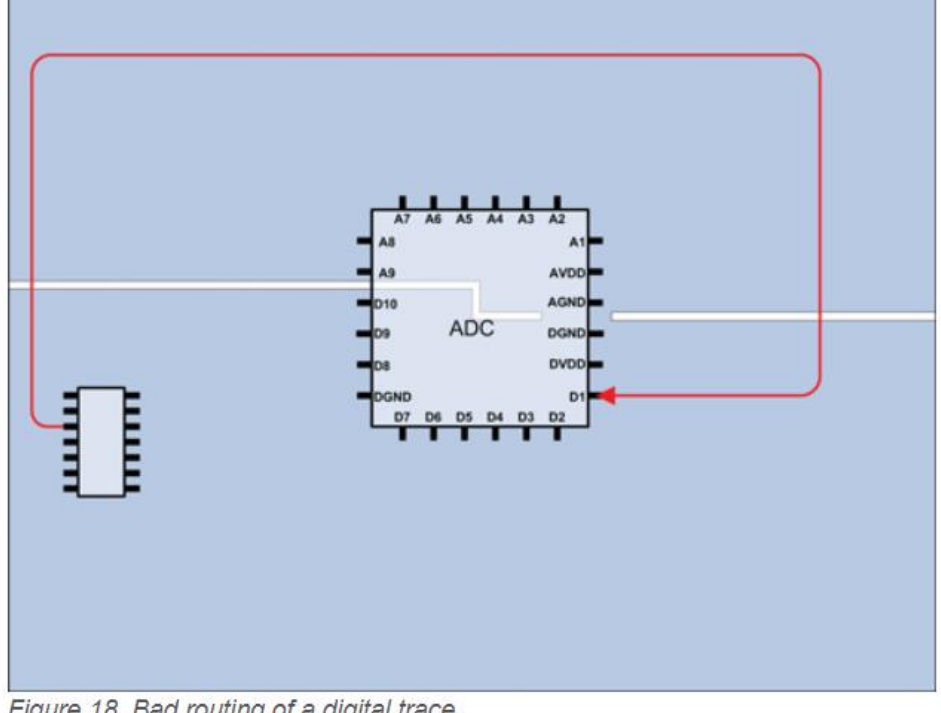

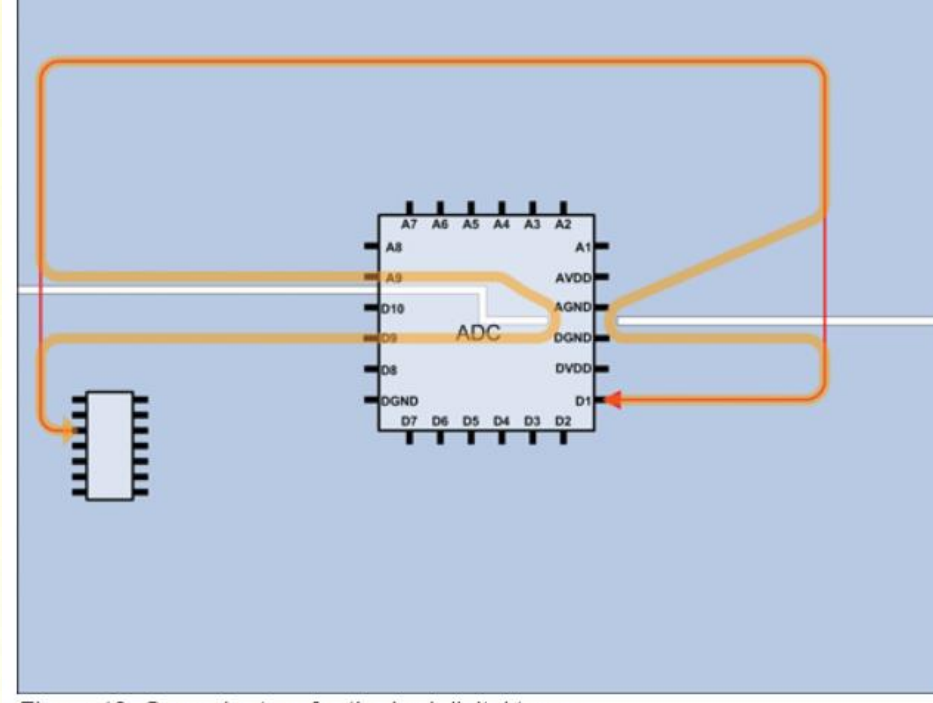

Figure 18. Bad routing of a digital trace.

Figure 19. Ground return for the bad digital trace.

Przypadek złego "routingu" cyfrowej ścieżki

Jeśli stosujemy szczeliny w płaszczyźnie odniesienia to koniecznie jest by wszystkie komponenty i sygnały cyfrowe znalazły się po stronie "cyfrowej" DGND. Odpowiednio wszystkie komponenty i sygnały analogowe po stronie AGND

W takim przypadku prądy powrotne płyną pod ścieżkami sygnałowymi, minimalizując obszar pętli, ponieważ jedyną rzeczą oddzielającą ścieżki sygnałowe od płaszczyzny masy jest grubość samej płytki.

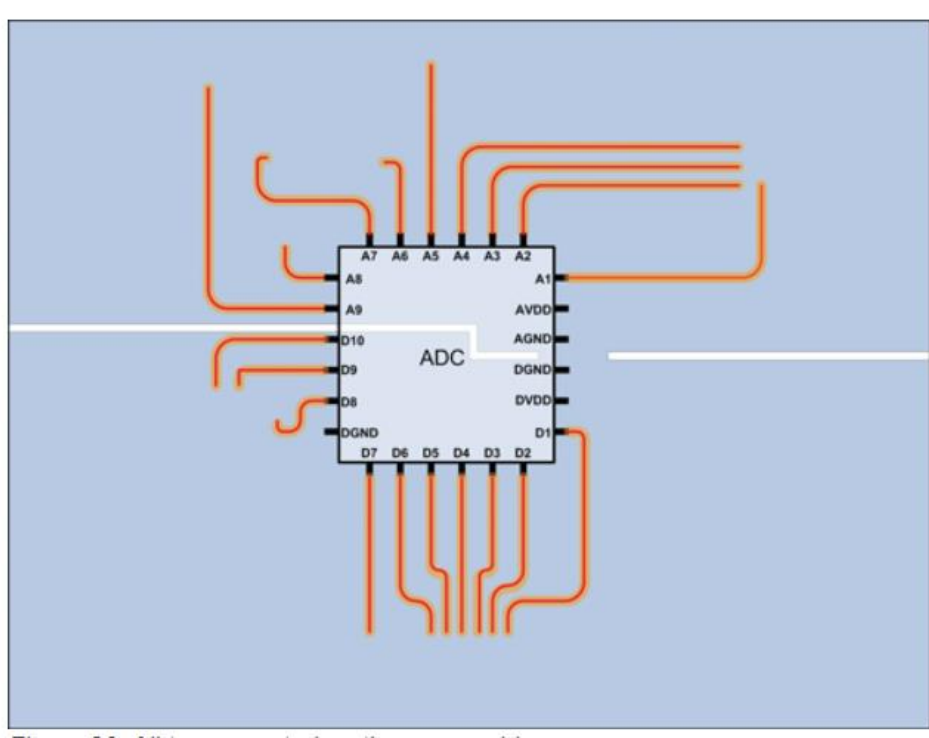

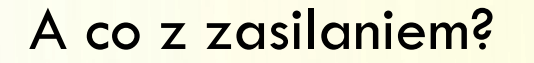

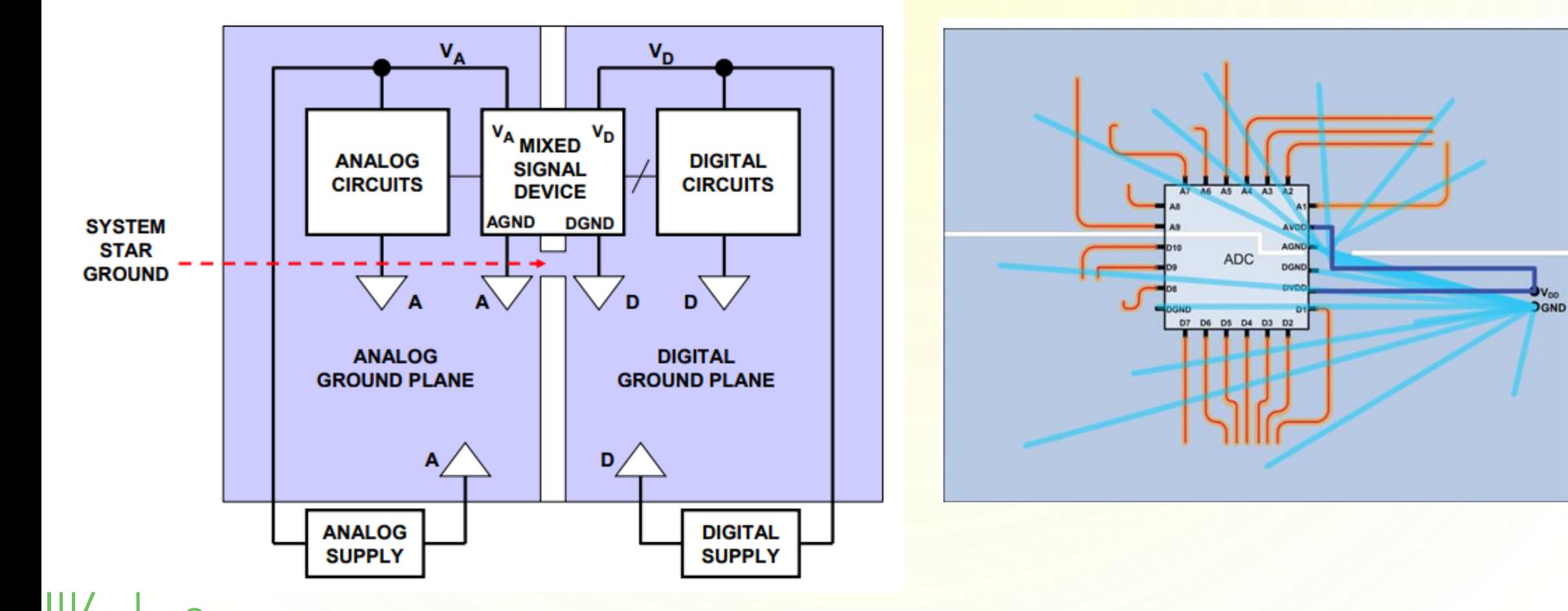

#### Projektując układy mieszane:

- ❑ Zwróć uwagę na prawidłowe rozmieszczenie komponentów;
- ❑ **Pamiętaj o ścieżkach powrotnych**:
	- dla DC i m.cz jest ścieżka o najmniejszej rezystancji;
	- dla w.cz jest ścieżka o najmniejszej impedancji;
- ❑ Używanie szczelin pomiędzy AGND i DGND jest zazwyczaj niepotrzebny jeśli spełnisz dwa powyższe punkty;
- ❑ Jeśli używasz szczelin w płaszczyźnie odniesienia to **nie wolno** przecinać ich ścieżkami. Spowoduje to emisję elektromagnetyczną

❑ Dla układów analogowych stosuj przetwornice niskoszumne lub stabilizatory liniowe

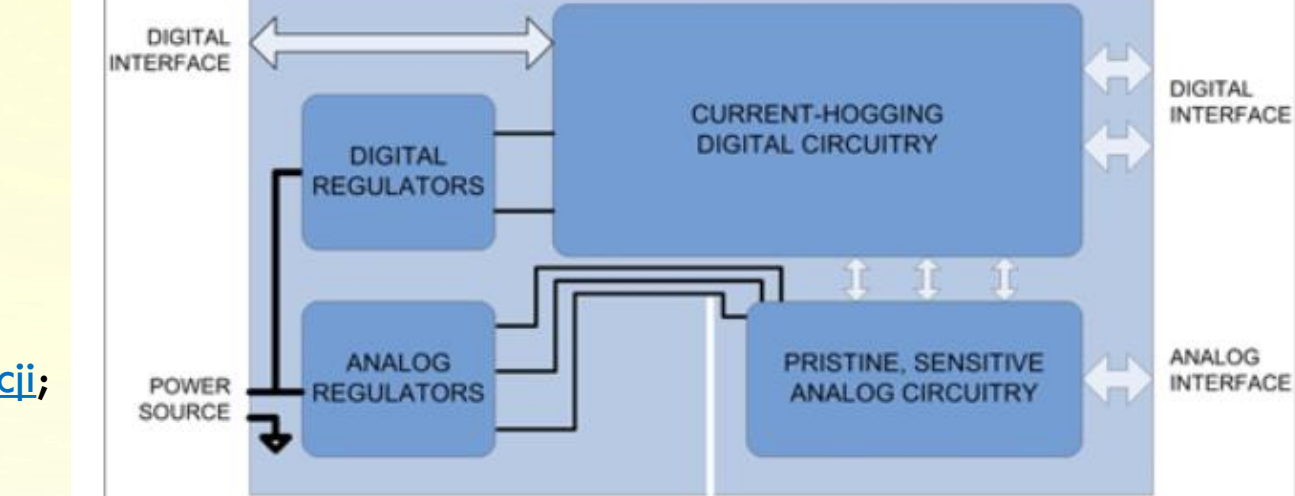

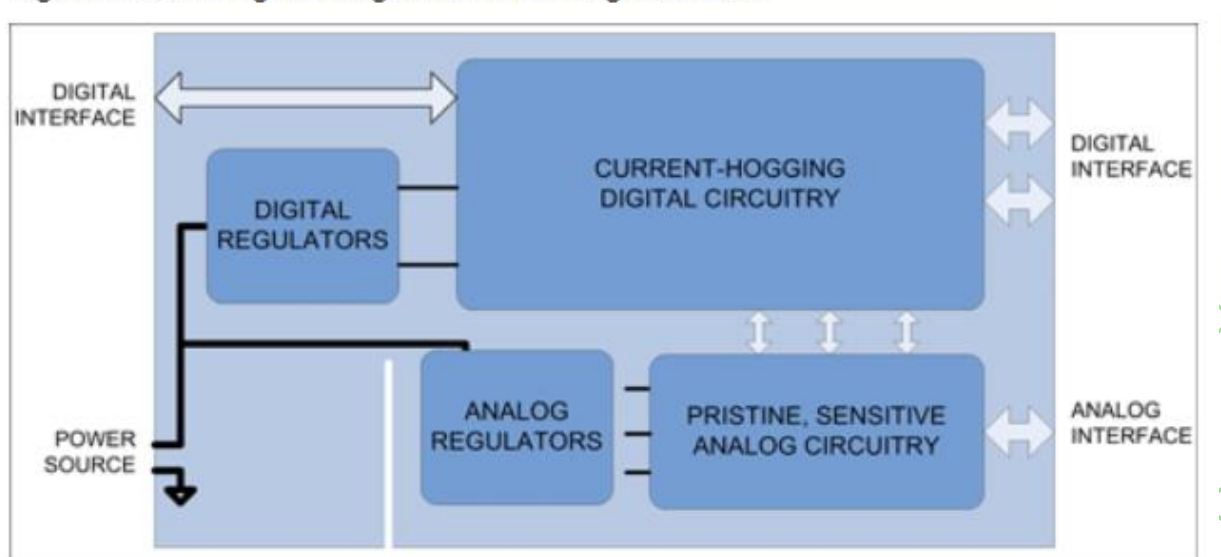

Figure 26. Analog and digital board with ground cut.